# **Bachelor-Arbeit**

# **Vergleich von Demosaicing-Algorithmen zur Konvertierung von RAW-Bildern in RGB-Bilder**

Zum Erlangen des Akademischen Grades

# **''Bachelor of Engineering''**

Erstellt von: Janine Reuter

Studiengang: Geoinformatik

Erstprüfer: Prof. Dr.-Ing. Andreas Wehrenpfennig Zweitprüfer: Dipl.-Ing. Robert Schuldt Abgabetermin: 15.10.2010

urn:nbn:de:gbv:519-thesis2010-0483-6

# **VORWORT**

Die hier vorliegende Bachelorarbeit ist im Zeitraum von September bis Oktober 2010 in der Firma GTA Geoinformatik GmbH Neubrandenburg entstanden. Die Idee zu diesem Projekt ergab sich in meinem Praktikum, welches ich im Zeitraum von März bis Juli 2009 bei der Firma GTA Geoinformatik GmbH leistete.

In der Bildverarbeitung spielen hochwertige qualitative Bilder eine sehr große Rolle in der Firma GTA-Geoinformatik GmbH ist das ebenfalls so. Auch hier sollen die Luftbilder ebenfalls eine sehr gute Qualität haben. Aus diesem Grund entschied ich mich für das Thema sowie die Firma GTA.

Die GTA Geoinformatik GmbH ist ein Unternehmen, welches im Jahre 1994 von Dr. rer. nat. Peter Lieckfeldt gegründet wurde. Er ist gleichzeitig Geschäftsführer der Firma. Dieses Unternehmen bietet Produkte und Dienstleistungen rund um die Themen 3D Stadtmodelle, 3D Geländemodelle, Digitalisierung, Kartierung, Luftbildauswertung, Luftbildscannen und viele weitere GIS-Anwendungen an. Zu den Geschäftsbereichen der GTA Geoinformatik gehören die Photogrammetrie, 3D Lösungen und die Softwareentwicklung. In dem Bereich der Photogrammetrie befasst sich die Firma mit der Luftbilderstellung, Luftbildverarbeitung und der Luftbildauswertung. Zu dem Bereich der 3D-Lösungen zählen 3D Stadtmodelle, 3D Landmarks, Digitale Geländemodelle und Gebäudemodellierungen.

An dieser Stelle möchte ich mich bei all denen bedanken, die mich in meiner Studienzeit und während der Anfertigung meiner Bachelorarbeit so kräftig unterstützt haben. Vielen Dank an die Firma GTA Geoinformatik GmbH sowie meine beiden Betreuer Dr.-Ing.

Andreas Wehrenpfennig und Dipl.-Ing. Robert Schuldt.

Ein besonderer Dank geht an meine Mutti, die mich nicht nur finanziell, sondern auch moralisch unterstützt hat.

# **INHALTSVERZEICHNIS**

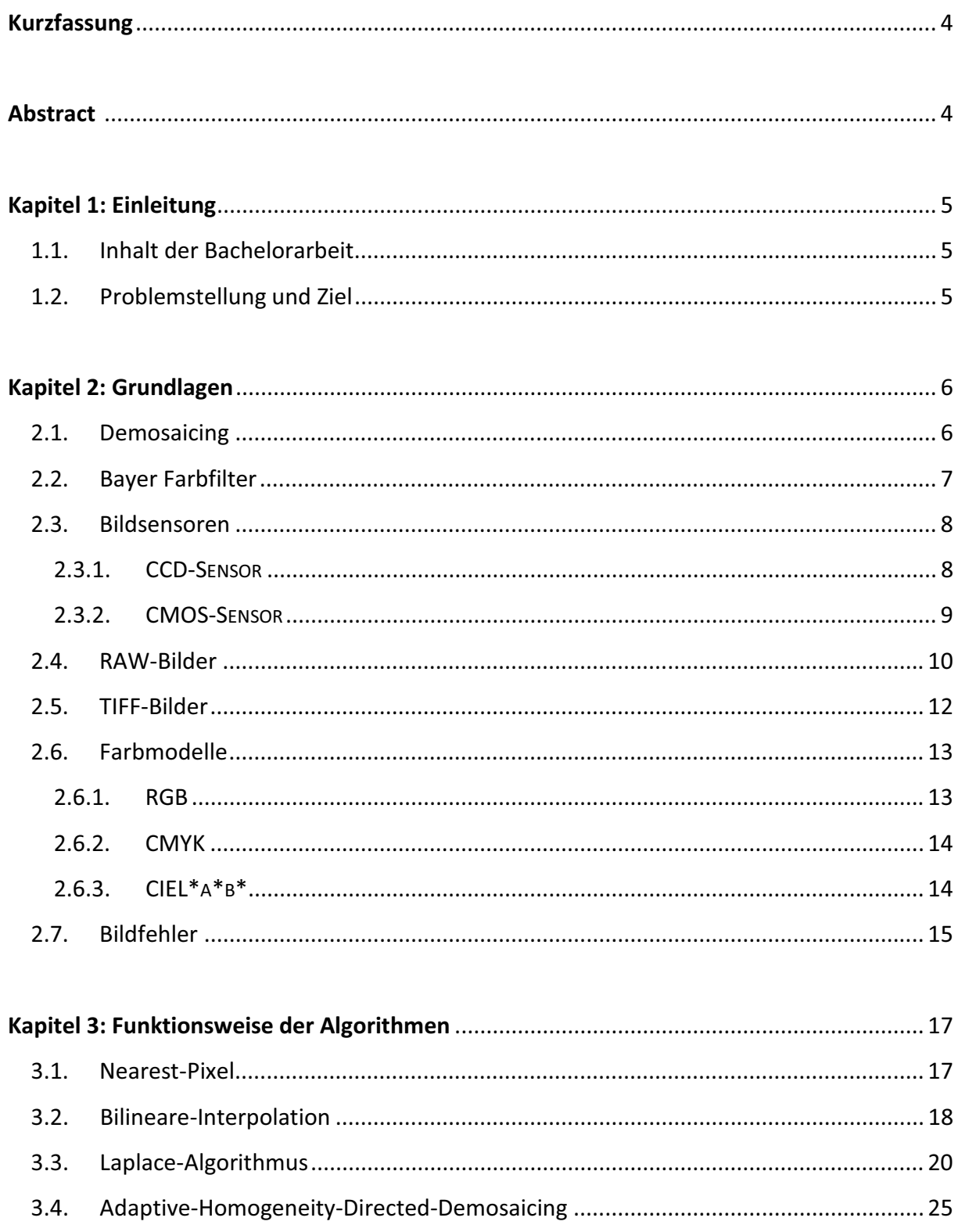

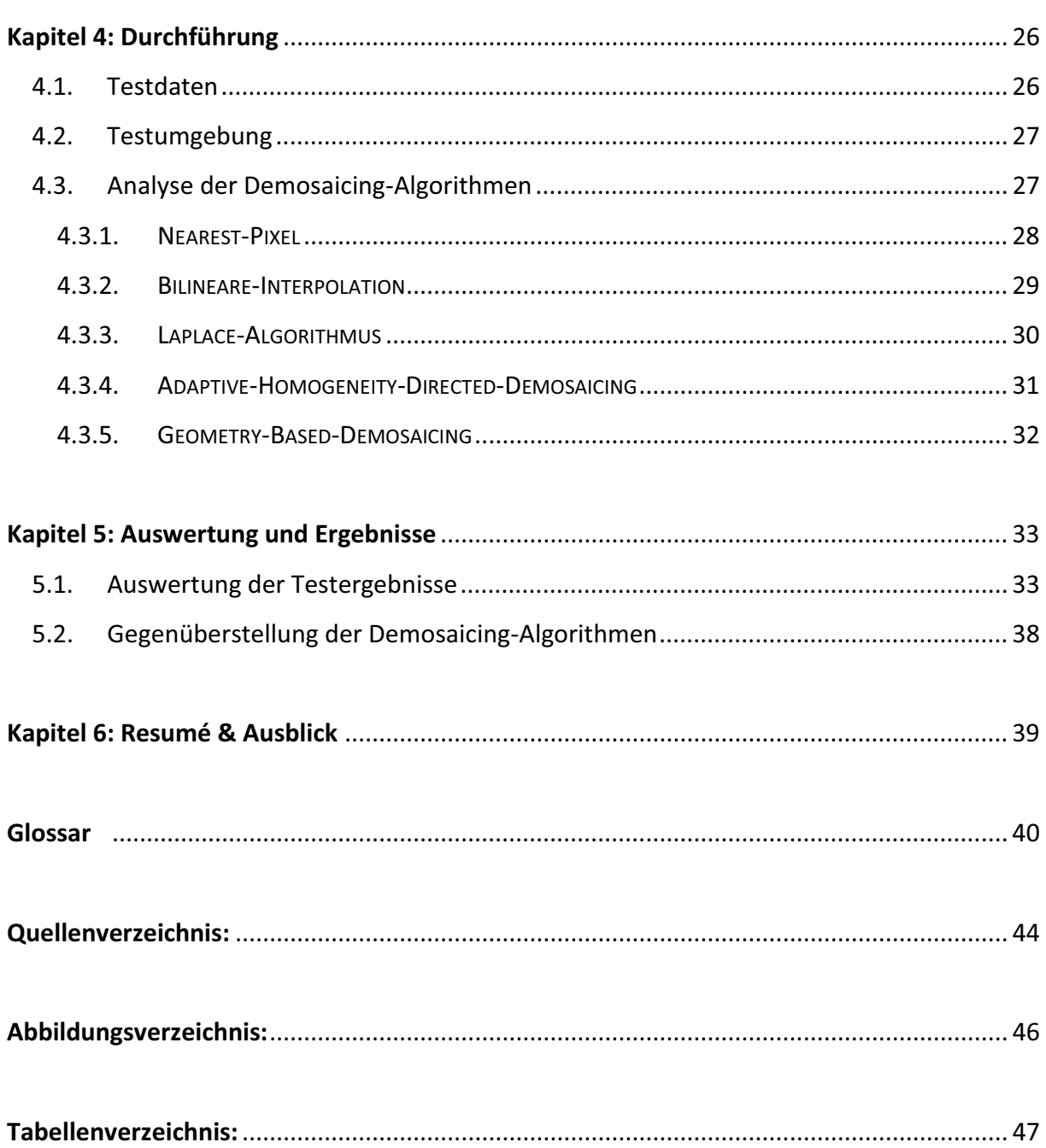

# **KURZFASSUNG**

Gegenstand der Bachelorarbeit ist die Analyse von Algorithmen, die zur Konvertierung von RAW-Bildern in RGB-Bilder dienen. Bei diesen Algorithmen handelt es sich um Interpolationsverfahren, welche es erlauben, mit Hilfe des Bayer-Filters erzeugte Aufnahmen in Farbbilder umzurechnen. Diese Arbeit soll einen Einblick in das Thema Bildverarbeitung geben. Dabei ist eine Betrachtung der theoretischen Grundlagen erforderlich, wie zum Beispiel: was Demosaicing ist, welche Bildformate es gibt, was für Bildartefakte auftreten können und welche Bildsensortypen es gibt. Es werden die Interpolationsverfahren detailliert erläutert, um eine Vorstellung des internen Ablaufs dieser Verfahren zu bekommen. Abschließend erfolgt eine Auswertung, bei der die Ergebnisse der einzelnen Algorithmen nach bestimmten Kriterien und die Effektivität der Verfahren bewertet werden.

# **ABSTRACT**

Subject of this bachelor's thesis is the analysis of algorithms that are used for converting RAW images to RGB images. These algorithms are interpolation procedures that allow converting photos created with the Bayer filter into color pictures. This thesis shall provide an insight into image processing. Therefor the theoretical foundations need to be considered: what is demosaicing, what image file formats are there, what kind of image artefacts can occur and which image sensor types are known. The interpolation procedures are explained in detail to show the internal processings. Finally the results of the algorithms and the efficiency of the procedures are compared and evaluated by certain criteria.

# **KAPITEL 1: EINLEITUNG**

### 1.1. INHALT DER BACHELORARBEIT

Die hier vorliegende Bachelorarbeit zum Thema "Vergleich von Demosaicing-Algorithmen zur Konvertierung von RAW-Bildern in RGB-Bilder" ist in dem Zeitraum von September bis Oktober 2010 in der Firma GTA Geoinformatik GmbH entstanden. Das Projekt beinhaltet das Demosaicing von Bildern insbesondere Luftbildern. Es werden die gefundenen Algorithmen getestet und ausgewertet anhand ausgesuchter Bilder und Testkriterien. Dabei werden, unter Berücksichtigung des Bayer-Filters, die Luftbilder in RGB-Bilder (Format: .tif) verarbeitet. Die Algorithmen durchlaufen jeden Pixel im Ausgangsbild. Dabei werden die grünen, roten und blauen Pixel interpoliert. Je nachdem, auf welcher Position der Zeiger ist und welche Nachbarpixel ausgewählt sind, entsteht ein neuer Farbwert.

# 1.2. PROBLEMSTELLUNG UND ZIEL

Das Ziel dieser Bachelorarbeit ist die Gegenüberstellung von unterschiedlichen Demosaicing-Algorithmen. Dazu wird untersucht, welche Verfahren gute Farbbilder schnell produzieren. In diesen erzeugten Bildern sind die Ziele eine möglichst gute Qualität und die Verringerung von Bildfehlern. Um eine große Anzahl von Bildern prozessieren zu können, wird bei der Analyse auch die Rechenzeit in Betracht gezogen, denn auch hier sollten diese Methoden effizient sein.

Bei den bisher von GTA Geoinformatik GmbH verwendeten Algorithmen kam es zu Bildfehler, wie Aliasing-Effekte und Moiré-Muster. Dies war der Verwendung von zu einfachen Interpolationsverfahren geschuldet.

Das Resultat dieser Arbeit ist das Ermitteln eines Demosaicing-Verfahrens, welches diese Probleme nicht besitzt bzw. diese reduziert.

# **KAPITEL 2: GRUNDLAGEN**

In diesem Kapitel werden die Begriffe erläutert, die auch später bei der Umsetzung eine Rolle spielen. Genau aus diesem Grund beginnt dieses Kapitel mit dem Thema Demosaicing. Des Weiteren wird auf die wichtigsten Bildformate eingegangen, diese sind das RAW und das TIFF. Wie ein RAW erzeugt wird, soll im Punkt "Bildsensoren" erklärt werden. Zum Abschluss findet eine Erläuterung der "Bildartefakte" und der "Farbräume" statt.

# 2.1. DEMOSAICING

Durch Demosaicing wird mittels Farbinterpolation durch verschiedene Algorithmen ein RGB-Bild erzeugt. Um die Konvertierung in ein RGB-Bild möglich zu machen, müssen zu jedem Pixel die beiden nicht verfügbaren Farben ermittelt werden. Dies geschieht unter Berücksichtigung der Nachbarpixel. Darunter versteht man die Pixel, die direkt neben dem zu interpolierenden Pixel liegen. Es gibt direkte Nachbarn, die mit der Kante verbunden sind, und diagonale Nachbarn, die mit der Ecke des zu interpolierenden Pixels verbunden sind. [ERH08]

In dieser Arbeit werden verschiedene Interpolationsmethoden untersucht und gegenübergestellt. Zu diesen Algorithmen zählen: Nearest-Pixel, Bilineare-Interpolation, Laplace-Algorithmus, Adaptive-Homogeneity-Directetd-Demosaicing von Keigo Hirakawa und Thomas W. Parks und das Verfahren Geometry-Based-Demosaicing, welches vom Frauenhofer Institut implementiert wurde.

# 2.2. BAYER FARBFILTER

Der Bayer-Filter, auch Bayer-Muster oder auch Bayer-Mosaik geannt, wurde 1975 bei der Eastman Kodak Company von Herrn Bryce E. Bayer entwickelt. Der Filter besteht aus unterschiedliche Farbfilter, zum Beispiel: Rot, Grün, Blau, welches auf dem Sensor aufgebracht wird. Genau ein Farbfilterelement befindet sich oberhalb vor jedem Sensorelement. Das Licht eines Objektes muss durch dieses Gitternetz das vor den einzelnen Sensorelementen liegt. [ IMP]

Der Aufbau des Bayer-Muster ist so strukturiert, dass sich aus jeweils vier Pixeln ein Farbpixel ergibt. Die Farbaufteilung erfolgt in den Grundfarben Rot, Grün und Blau oder in den komplementären Farben Cyan, Magenta und Gelb. Die Struktur der Farbfilter setzt sich bei dem RGB-Filter aus RGGB zusammen und bei dem CMY-Filter aus MYYC (siehe Abbildung 2.1). Die Verteilung der Farben im RGB-Bayer-Mosaik ist so gewählt, dass Grün doppelt belegt ist sowie Rot und Blau nur einmal in einem Pixel. Hier spiegelt sich die Empfindlichkeit des menschlichen Auges wieder. Das eigentliche Potenzial liegt nicht in dem Farbfilter von Bryce E. Bayer, sondern in der Rekonstruktion des ursprünglichen Farbeindrucks eines Objektes durch die verschiedenen Interpolationsverfahren. [ERH08] Der Bayer-Filter macht es mit einem Sensor möglich, mittels Interpolation, Farbbilder zu erzeugen.

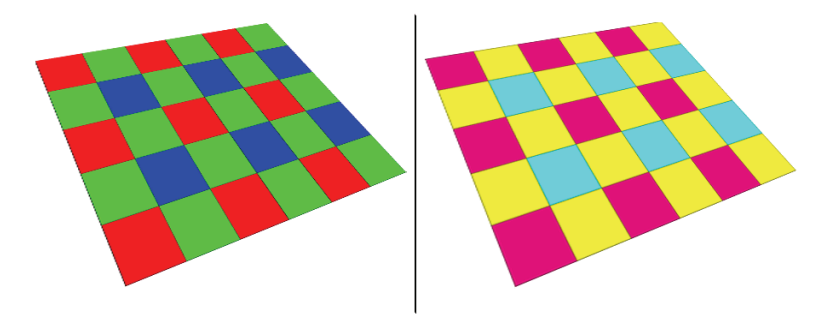

**ABBILDUNG 2. 1: BAYER-FARBFILTER VARIANTEN (V.L. RGGB, MYYC)** 

### 2.3. BILDSENSOREN

Bei den Bildsensoren unterscheidet man im Wesentlichen zwei Sensortypen, dies ist zum einen der CCD-Sensor und zum anderen der CMOS-Sensor. Diese Bildsensoren sind sowohl der wichtigste, als auch der teuerste Bereich einer Digitalkamera. Das einfallende Licht wird von den Sensoren in Informationen umgewandelt und kann dann von der Kameraelektronik verarbeitet werden. [CON]

Bevor allerdings auf die einzelnen Sensortypen eingegangen wird, sollte zunächst erwähnt werden, dass diese Sensoren nur helligkeitsempfindlich, nicht aber farbempfindlich sind. Deshalb findet die Farbbestimmung über einen vor den Sensor geschalteten Farbfilter statt. In diesem Fall ist das der Bayer-Filter, der das Licht in die Primärfarben rot, grün und blau aufteilt. [ITW] Dabei wird bei jedem Pixel nur der Lichtanteil von der entsprechenden Primärfarbe gemessen, das heißt, jedem Element von dem entsprechenden Sensor wird nur eine Farbe und die dazugehörige Lichtintensität zugewiesen. [IMP]

#### 2.3.1. CCD-SENSOR

Die CCD-Sensoren, Charge Coupled Devices, sind Halbleiter-Arrays. Diese wandeln Lichtsignale in elektrische Signale um. Zum Einsatz kommen diese Sensoren zum Beispiel in Digitalkameras, digitalen Videokameras, Camcordern und noch weiteren optischen Erfassungseinrichtungen.

Ein Halbleiter-Array ist ein Element des CCD's, bestehend aus Fotodioden, kleinsten Kapazitäten, Feldeffekttransistoren und Steuerleitungen. Es wird eine Elektronenladung erzeugt, sobald das Licht auf die Fotozelle fällt. Diese steigt linear mit der Lichtintensität und der Belichtungsdauer und wird in einem Potentialtopf als momentanes Ladungsbild zwischengespeichert. Somit entspricht das gesamte Ladungsbild der Lichtintensität an jedem einzelnen Pixel. Anschließend werden die Ladungszustände aus den Potentialtöpfen ausgelesen, nach außen geführt und dort aufbereitet. Zum Schluss wird dann das Spannungsbild für das projizierte Licht erzeugt, das geschieht durch die Ladungszustände der einzelnen Pixel.

Bei dem CCD handelt es sich um ein Bauelement mit Ladungskopplung. Wird die elektrische Ladung ausgelesen, so wird sie durch einen Weiterleitungsimpuls von einem zum nächsten Potentialtopf verschoben. Die enthaltene Ladung in den Potentialtöpfen wird der Reihe nach zum Zeilenende transportiert und steht dort zur Verfügung für die Weiterverarbeitung. Diese Weiterverarbeitung und Weiterleitung wird über sogenannte Feldeffekttransistoren getätigt, über diese sind die Potentialtöpfe verbunden. Während des Auslesevorgangs darf auf den CCD-Sensor kein Licht fallen, diese Störung würde die Ladung verändern. Allerdings werden generell die Ladungen von Pixel zu Pixel verschoben und am Reihenende hintereinander dem Ausleseverstärker zugeführt. [ITW]

Der CCD-Sensor hat die Vorteile, dass die lichtempfindliche Fläche im Gegensatz zum CMOS größer ist. Er besitzt einen höheren Leistungsbedarf, daher erhöht sich allerdings die Stromversorgung der jeweiligen Kamera. Durch das Ausleseregister, welches hier zusätzlich benötig wird, wird zusätzlich Zeit in Anspruch genommen. Bei älteren CCD-Chips treten der Blooming und Smear-Fehler auf. In der Fertigung sind CCD's teurer als CMOS-Sensoren. [RID]

### 2.3.2. CMOS-SENSOR

Wie der CCD ist auch der CMOS ein Bildsensor. Auch dieser kann nur hell und dunkel unterscheiden, jedoch keine Farben. Zum Einsatz kommt dieser Sensor in Digitalkameras und Camcordern. Diese Bildsensoren sind genauso wie die CCD-Sensoren lichtempfindlich, das bedeutet, dass das einfallende Licht in Spannung umgesetzt wird. Sie unterscheiden sich in der Art und Weise, das bei dem CCD-Sensor das Ladungsbild etappenweise ausgelesen wird und bei dem CMOS-Sensor das Auslesen durch Transistoren, die direkt am Pixel liegen, stattfindet.

Der Aufbau einer CMOS-Zelle besteht aus einer Fotodiode, einem kleinen Kondensator für die Ladungsaufnahme, einem Verstärkerelement und den Datenleitungen für das Auslesen und Rückstellen.

Bei dem inneren Ablauf wird durch den Photoeffekt eine Spannung in der Fotozelle erzeugt. Diese Spannung ist nicht linear wie bei dem CCD, sondern proportional zur Lichtintensität und Belichtungszeit. Im MOSFET wird die Ladespannung nun verstärkt, vorher wird sie allerdings noch im Kondensator gespeichert. Das Auslesen der Spannung erfolgt über einen Ausleseimpuls, danach wird sie zur Analogspannung und wird letztendlich vom Signalprozessor verarbeitet. [ITW]

Die CMOS-Sensoren haben Vorteile, aber auch einige Nachteile gegenüber dem CCD-Sensor. So ist zum Beispiel die lichtempfindliche Fläche bei dem CMOS im direkten Vergleich kleiner. Kleiner ist auch der Leistungsbedarf von CMOS-Sensoren, dadurch ist die Stromversorgung geringer im Vergleich zum CCD. Im Gegensatz zum CCD besitzt CMOS kein zusätzliches Ausleseregister und erreicht dadurch eine höhere Bitwiederholrate. Durch das direkte Auslesen jedes Pixels treten keine Blooming- und Smear-Bildfehler auf. Bei großer Produktion sind die Chips wesentlich günstiger, aus diesem Grund sind sie in der Massenproduktion sehr verbreitet. Bauteile und Schaltungen sind im Chip implementiert und das spart insgesamt Platz. Die Aufnahmen eines CMOS-Sensors wirken durchgehend verwischt und blass. [RID]

# 2.4. RAW-BILDER

RAW ist eine keine Abkürzung sondern stammt aus dem Englischen und steht für "roh". Es dient als Rohdatenformat für digitale Bilder ist. Man kann es also das digitales Gegenstück zum analogen Filmnegativ bezeichnen. [SLA06] Die aufgenommenen Bilder bezeichnet man als roh, weil sie kameraintern noch nicht entwickelt wurden, dadurch hat ein Fotograf im Nachhinein mehr Korrekturmöglichkeiten. [WEB06] Aus diesem Grund ist die Nachbearbeitung der Bilder variabel und eine Verbesserung der Bildqualität möglich. Da das RAW wie ein digitales Negativ behandelt wird, kann man von einem Foto jederzeit und für verschiedene Anwendungszwecke aufbereitete Varianten eines Bildes erstellen. [SLA06]

Der Aufbau einer RAW-Datei enthält die Helligkeitswerte eines jeden Bildpixels, die vom Kamerasensor erfasst wurden. Jeder Sensor hat seine spezifischen Eigenschaften bei der Farbverarbeitung, dadurch müssen auch diese Angaben in der Datei abgelegt sein.[COL] Neben den eigentlichen Bilddaten sind in einer RAW-Datei noch die Metadaten abgelegt. In diesen Metadaten bzw. EXIF-Daten befinden sich der Inhalt der Datei, die Entstehung und die Verwendungsweise, die für die korrekte Darstellung nötig sind. Dazu gehören zum Beispiel die Belichtungszeit, Blende, Weißabgleich und Schärfe etc. Die Daten sind wichtig, da sie für die spätere Konvertierung von Nöten sind, um ein RAW zum Beispiel in ein TIFF oder JPEG umzuwandeln. [WEB06]

Jeder Kamerahersteller verwendet seine eigenen Rohdaten und somit bekommt jede herstellerspezifische Datei auch ihre dementsprechende Dateiendung. Aus diesem Grund dient dieses Format auch nicht zum Datenaustausch. Um solch eine Datei lesen zu können, werden spezielle RAW-Konverter oder RAW-Editoren eingesetzt. [WEB06] Klar ist, dass bei einem RAW die Bilddaten noch nicht interpoliert wurden. Der mehr oder weniger starke Eingriff in die Sensordaten ist jedoch von Hersteller zu Hersteller unterschiedlich. Es liegt im Ermessen des Herstellers, welche Korrekturen er insgesamt anwendet, diese sind dann im Nachhinein nur schwer zu beurteilen. [COL]

Dieses digitale Dateiformat ist flexibel und stellt die größtmögliche Pixelauflösung des jeweiligen genutzten Bildsensors und die höchst mögliche Farbtiefe für die Digitalisierung der analogen Sensorangaben bereit. Im Gegensatz zu einem 8-Bit-TIFF oder einer JPEG-Datei bewegt sich die Farbtiefe bei einem RAW zwischen 10, 12 oder 14

Bit pro Kanal. Solange es der Kameratyp unterstützt, sind auch 16 Bit möglich. Das bedeutet ein Mehrfaches an Helligkeitsinformationen als bei den anderen beiden Formaten. Ohne jegliche Interpretation und Kompression werden die noch rohen Sensordaten 1:1 der Kamera übertragen. [WEB06]

GTA Geoinformatik GmbH benutzt das RAW-Format welches mit der firmeneigenen Kamera aufgenommen wird. Am Bild selbst werden keine Einstellungen intern durch die Kamera vorgenommen. Die Rohdaten sind reine Chipdaten. Das bedeutet, sie besitzen keinen Header. Die digitale Dichte dieses Formates beträgt 12 Bit. Dies ermöglicht, dass die Bilder in 12 Bit gepackt und erst zur Verarbeitung zu 16 Bit entpackt werden. Es befindet sich so zusagen 3 Pixel in 2 Byte. [Quelle: GTA]

## 2.5. TIFF-BILDER

Das TIFF-Bild wurde von der Aldus Corporation in Zusammenarbeit mit anderen Firmen entwickelt. Entworfen wurde dieses Format, um einen standardisierten Bilddatenaustausch zwischen Ein- und Ausgabegeräten zuzulassen. [KRA98]

TIFF bedeutet, Tagged Image File Format und hat die Datei-Extension .tif oder .tiff. Da die TIFF-Datei flexibel und vielfältig ist, findet sie in der Mac- sowie in der Windowswelt ihre Anwendung. Sie ist ein wichtiges Format für den Austausch von Bildern und Rastergrafiken zwischen verschiedenen Programmen und Computern. Da sie universell einsetzbar ist, können die Bilder in Grafik- und Layoutprogrammen problemlos importiert und verarbeitet werden. [SLA06]

Zu den Eigenschaften eines TIFF Bildes gehört das Portieren. Das bedeutet, dass dieses Format Hardware- und Betriebssystem unabhängig ist. Es ist ausgelegt für die Bearbeitung von Schwarzweiß-, Graustufen- und Farbbildern. [WIL] Um diese Bilder zu speichern, nutzt TIFF die zum Beispiel die Farbmodelle RGB, CMYK und CIEL\*a\*b\*, mit einem, drei oder vier Farbkanälen und ermöglicht noch mehr als 16 Bit Farbtiefe. [ITW] Da das TIFF mächtig und sehr flexibel ist, ist es auch gerade im professionellen Bereich weit verbreitet. Man kann in diesem Format mehrere Versionen eines Bildes, wie zum Beispiel unterschiedliche Auflösungen, einlagern. Da das TIFF ein reines Rasterformat ist, kann man es beispielsweise nicht in eine Vektorgrafik speichern.

Die Dateistruktur eines TIFF's ist nicht vordefiniert wie bei anderen Formaten, denn hier werden die Bildattribute mit Tags beschrieben. Mittels privater Tags kann das TIFF einfach erweitert und auf die eigenen Bedürfnisse angepasst werden.

Eine TIFF-Datei besteht zum ersten aus dem Bilddateikopf (Image File Header; **IFH**). Dieser hat ein festes Format und belegt die ersten 8 Byte eines TIFF's. Darüber hinaus besteht ein TIFF aus einer oder mehreren Bilddateiverzeichnissen (Image File Directory; **IFD**). Diese beinhalten unter anderem die Bildgröße, Komprimierung und Auflösung. Der Umfang der IFD ist abhängig von der Anzahl der Einträge (Tags) und ist somit variabel. Die Einträge müssen aufsteigend nach Tags, diese sind 12 Byte lang, abgelegt sein. Ein Eintrag beinhaltet im Wesentlichen einen Tag, dessen Typ und Wert. [WIL]

# 2.6. FARBMODELLE

Mit einem Farbmodell werden Farbdarstellungen beschrieben. Um Farben zu beschreiben und sie zu klassifizieren, stützt sich jedes Modell auf eine andere Methode. Bei allen Farbmodellen verwendet man numerische Werte, somit kann man auf der Farbpalette unendlich viele Farbtöne definieren.

Einen bestimmten Umfang an Farbtönen hat der Farbraum, dieser ist eine Variante von einem Farbmodell. Farbräume unterscheiden sich in ihrer Größe, manche sind kleiner und manche sind umfangreicher. [SLA06]

### 2.6.1. RGB

Das RGB-Farbmodell verwendet die Primärfarben Rot (R), Grün (G) und Blau (B), die sich additiv vermischen. Dies bedeutet, dass sich alle Grundfarben zu Weiß addieren und somit für das menschliche Augen sichtbar werden.

Im RGB-Modell können in einem Bild mit 8-Bit pro Kanal 16.777.216 unterschiedliche Farbwerte dargestellt werden.

Jeder Farbkanal kann dabei die Werte 0 bis 255 annehmen. Bei einem Bild mit 16-Bit pro Kanal (0 bis 65.535) liegen die möglichen Farbwerte bei 281.474.976.710.656 Bilionen. [CIE] Für eine angemessene Darstellung des RGB-Farbraums wird das Würfelmodell (Abbildung 2.2) verwendet. Dabei wird der Würfel in die drei Achsen Schwarz-Rot, Schwarz-Grün und Schwarz-Blau aufgeteilt und zugleich begrenzt. So stellt man sich den Würfel einmal als Koordinatensystem vor, so kann man feststellen, dass jeder Farbton eine Koordinate besitzt, die sich aus den drei Werten der Rot-, Grün- und Blauachse zusammensetzt und somit eindeutig bestimmt werden kann. Die Koordinate ist somit eine Raumkoordinate und besitzt die Anteile der drei Grundfarben. [KRA98]

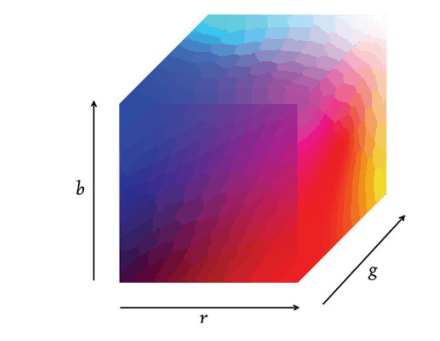

**ABBILDUNG 2. 2: RGB WÜRFELMODELL [COD]** 

### 2.6.2. CMYK

Das CMYK-Farbmodell wurde für den Vierfarbdruck entwickelt. Die Buchstaben stehen für Cyan, Magenta, Yellow und K steht für Key. Key ist die Schlüsselfarbe und ist in den meisten Fällen schwarz. Dieses Modell ist ein subtraktives Farbmodell. Ähnlich wie bei einem Wassermalkasten, mischen sich die Farben theoretisch zu Schwarz. Dies gelingt deshalb, weil sich die Farben Cyan, Magenta und Yellow nicht zu einem echten Schwarz mischen lassen, deshalb wird in diesem Farbmodell ein Schwarz dazu gemischt. Es ist empfehlenswert, die Bildbearbeitung am Computer erst im RGB-Modus durchzuführen, da CMYK ein kleinerer Farbraum ist als der RGB-Farbraum. Des Weiteren ist zu erwähnen, dass beim Aufhellen in diesem Modus der Schwarzanteil zu einem flauen Grau abflacht. [CIE]

## $2.6.3$   $CIEL^*A^*B^*$

Das CIEL\*a\*b\* Farbmodell wurde im Jahr 1976 von der internationalen Beleuchtungskommission CIE festgelegt. Es basiert auf dem vorgestellten CIE-Normvalenzsystem aus dem Jahre 1931 und ist heute das gebräuchlichste Farbsystem. Bei dem Modell werden Farbunterschiede numerisch bestimmt. Das geschieht anhand eines geräteunabhängigen 3D-Farbmodells. Es bietet beispielsweise gegenüber den Farbmodellen RGB und CYMK eine größere Auswahl an Farbtönen.

CIEL\*a\*b\* ist objektiv und versucht, dem menschlichen Wahrnehmungsvermögen nahezu gerecht zu werden, indem der geometrische Abstand zwischen zwei Farben im Farbraum angepasst wird.

Beim Aufbau des CIEL\*a\*b\* werden die gemessenen Spektralkurven auf drei Koordinaten reduziert, die rechtwinklig aufeinander stehen. Dabei steht der Kanal L\* für die Helligkeit, die von 0 = reines Schwarz bis 100 = reines Weiß geht. Das a\* steht für die rot - grüne Achse, dabei sind die negativen Werte grün und die positiven rot.

Der Kanal b\* stellt die Farben Gelb bis Blau dar, hier sind die negativen Werte blau und die positiven sind gelb. Unter diesen Bedingungen kann die Farbe im Farbraum exakt beschrieben werden. Die bunten Farben liegen bei dem Modell an den Rändern und das unbunte Grau befindet sich in der Mitte. [CIE]

# 2.7. BILDFEHLER

Bei den ausgesuchten Bildern und bei der Analyse der Algorithmen konnten im Nachhinein Bildfehler/Artefakte festgestellt werden. Bei der technischen Verarbeitung von Bildern können verschiedene Fehler auftreten. Zu den häufigsten Bildfehlern gehört zum einen der Alaising und zum anderen der Moiré-Effekt. Neben diesen beiden Bildfehlern gibt es noch einige andere, diese sind für die Betrachtung dieser Arbeit nicht relevant.

Unter dem **Moiré-Effekt** versteht man ein periodisches Muster, das entsteht wenn Rasterstrukturen überlagert werden. Werden diese identischen Raster überlagert, so werden die Linien oder Punkte auf der ganzen Fläche überdeckt. Unterscheiden sich die überlagerten Raster in der Rasterweite oder dem Rasterwinkel, so werden die Differenzen bei den benachbarten Rasterelementen addiert. Durch diesen Vorgang wird der Helligkeitseindruck verändert und es entsteht ein periodisches Muster.

Auftreten können diese Effekte beim Scannen von gerasterten Bildvorlagen, dabei weichen die Abstände der Bildwandelemente von der Vorlage der Rasterweite ab. Auch können sie bei der Digitalfotografie vorkommen, wo zum Beispiel kleine Muster fotografiert werden. [GRA]

Um eine Vorstellung zu bekommen, wie der Moiré-Effekt aussieht, wird in Abbildung 2.3 links ein überlagertes Raster mit gleicher Rasterweite, die zueinander verdreht sind, dargestellt. Auf der rechten Seite ist der Rasterwinkel gleich aber die Rasterweite ist unterschiedlich. In Abbildung 2.4 sind es die gleichen Voraussetzungen, aber es handelt sich hier um ein Punktraster.

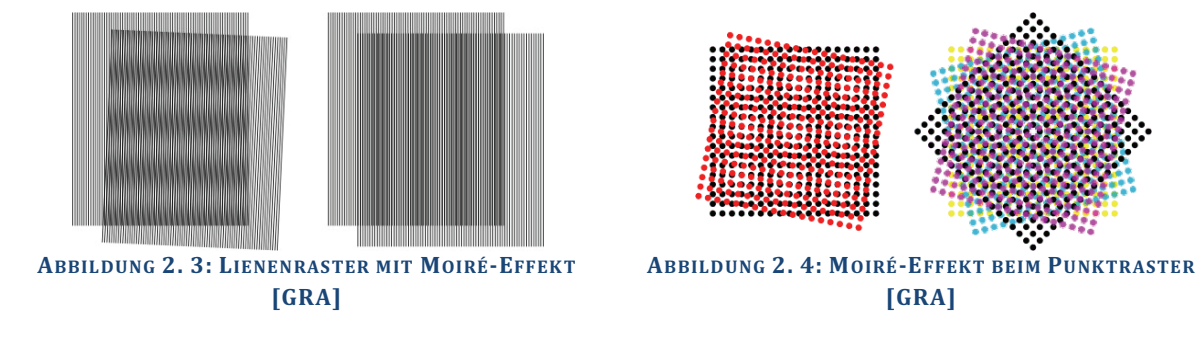

Der **Alias-Effekt** entsteht durch Informationsverlust bei Unterabtastung. Dieser Effekt tritt auf, wenn das Abtasttheorem nicht erfüllt ist.

# **KAPITEL 3: FUNKTIONSWEISE DER ALGORITHMEN**

In diesem Kapitel werden die einzelnen Demosaicing-Algorithmen detailliert erläutert. Dabei handelt es sich um Verfahren, die eine dreifarbige Darstellung von Farbbildern erzeugen. Mittels verschiedener Interpolationsmethoden soll aus einem RAW-Bild ein RGB-Bild entstehen. Bei diesen Methoden werden auf mathematischem Wege Bildpunkte errechnet, die sich zwischen anderen Bildpunkten befinden. Dies geschieht unter Schätzung der fehlenden Pixel-Bestandteile.

# 3.1. NEAREST-PIXEL

Die Interpolationsmethode Nearest-Pixel ist auch bekannt unter den Begriffen Nearest-Neightbor oder "Kopie von Nachbar-Pixeln" (Nearest Neightbor Replication). Das Demosaicing-Verfahren bestimmt die fehlenden Farbwerte indem es die benachbarten Werte einfach übernimmt. Die kopierten Werte werden von oben und von links kommend übernommen. Da es ein einfacher Kopier-Algorithmus ist, ist es auch die einfachste Variante der Demosaicing-Verfahren.

In der Abbildung 3.1 wird das Original Bayer-Bild illustriert, wobei der ausgewählte Bereich die Berechnung von Nearest-Pixel verdeutlichen soll. Um die benötigten Rot- und Blau-Werte zu erhalten, werden in diesem Beispiel die direkten Nachbarpixel, Rot und Blau verwendet. Daraus ergibt sich dann der RGB-Farbwert. [THE]

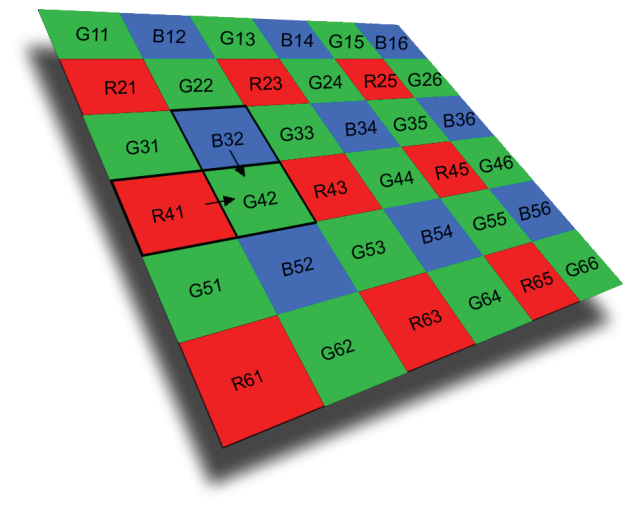

**ABBILDUNG 3. 1: BERECHNUNG NEAREST PIXEL, POSITION GRÜN**

# 3.2. BILINEARE-INTERPOLATION

Bei der Bilinearen-Interpolation wird für jeden Pixel der Mittelwert bestimmt. Dabei werden die fehlenden Farbwerte aus der Farbkombination der Nachbarpixel errechnet. Wie die jeweiligen Farbwerte berechnet werden, ist abhängig von der Position und der jeweiligen Farbe. Es gibt 4 verschiedene Varianten um die erforderten Werte zu berechnen. Dazu gehören das rote Pixel, das blaue Pixel, das grüne Pixel in einer roten Zeile und das grüne Pixel in der blauen Zeile. [UNC]

In den ersten beiden Varianten muss der fehlende Grünanteil und der fehlende Rot- oder Blauanteil berechnet werden. Dazu wird der Mittelwert für die grünen Werte und jeweils der rote oder blaue Wert bestimmt. In der Abbildung 3.2 befindet sich die Pixelposition auf Rot, dort fehlen die Farbanteile von Grün und Blau. Wäre die ausgewählte Position Blau, müssten die Farbanteile von Grün und Rot bestimmt werden.

Die Berechnung der fehlenden Farbwerte erfolgt mit den Berechnungsformeln von [1] bis [7]. Die Werte R(x,y), G(x,y) und B(x,y) stehen für die noch zu interpolierenden Farbwerte. I ist das Intensitäts-Bild, es enthält die RGB-Werte die durch den Bayer-Filter erzeugt wurden. I(x,y) gibt die Position im Intensitäts-Bild an, mit der die fehlenden Farbanteile interpoliert werden.

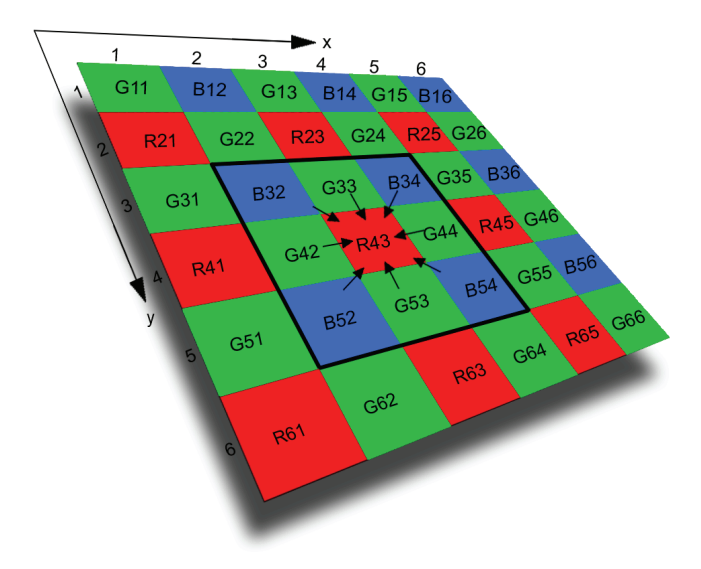

**ABBILDUNG 3. 2: BILINEARE INTERPOLATION, POSITION ROT**

**Interpolation des Grünanteils (Position Rot oder Blau)** 

$$
G(x,y) = \frac{I(x-1,y) + I(x,y-1) + I(x+1,y) + I(x,y+1)}{4}
$$
 [1]

**Interpolation des Blauanteils (Position Rot)** 

$$
B(x,y) = \frac{I(x-1,y-1) + I(x+1,y-1) + I(x+1,y+1) + I(x-1,y+1)}{4}
$$
 [2]

#### **Interpolation des Rotanteils (Position Blau)**

$$
R(x,y) = \frac{I(x-1,y-1) + I(x+1,y-1) + I(x+1,y+1) + I(x-1,y+1)}{4}
$$
 [3]

In den nächsten beiden Varianten muss darauf geachtet werden ob sich das Grün in einer Rot-Zeile oder in einer Blau-Zeile befindet. Durch die Mittelwertbildung werden die fehlenden roten und blauen Farbanteile (R(x,y), B(x,y)) berechnet. In der Abbildung 3.3 wird diese Berechnung für die Position Grün in der Rot-Zeile dargestellt.

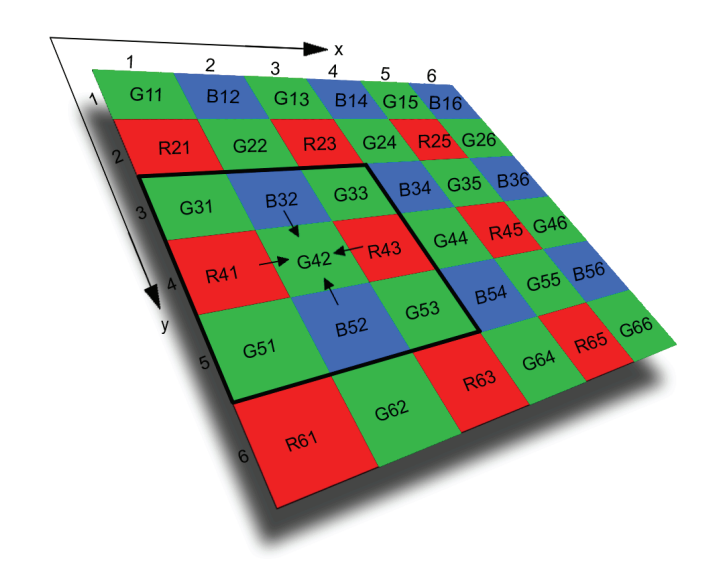

**ABBILDUNG 3. 3: BILINEARE INTERPOLATION, POSITION GRÜN**

#### **Interpolation des Rot- und Blauanteils (Position Grün in Rot-Zeile)**

$$
B(x, y) = \frac{I(x, y - 1) + I(x, y + 1)}{2}
$$
 [4]

$$
R(x, y) = \frac{I(x + 1, y) + I(x - 1, y)}{2}
$$
 [5]

#### **Interpolation des Rot- und Blauanteils (Position Grün in Blau-Zeile)**

$$
B(x, y) = \frac{I(x + 1, y) + I(x - 1, y)}{2}
$$
 [6]

$$
R(x, y) = \frac{I(x, y - 1) + I(x, y + 1)}{2}
$$
 [7]

# 3.3. LAPLACE-ALGORITHMUS

Der Laplace-Algorithmus ist ein Interpolationsverfahren, der einen richtungsabhängigen Laplace-Operator 2ter Ordnung verwendet. Das heißt die Berechnung erfolgt horizontal und vertikal, in x und y-Richtung. Zusätzlich zum Originalverfahren erlaubt die Implementierung die Festlegung einer Steuergröße, mit deren Hilfe der Algorithmus entscheidet, ab wann eine Kante signifikant genug ist und ein richtungsabhängiges oder ein richtungsunabhängiges Laplace-Filtern durchgeführt werden kann.

#### **INTERPOLATION DES GRÜN-KANALS:**

Bei der Interpolation des Grünkanals wird ein 5x5 Feld betrachtet. Dabei werden zunächst die Grünwerte auf der Position Rot aufgefüllt. Der Interpolationsrhythmus bleibt auf der Position Rot sowie auf der Position Blau identisch. Eine Variante wird in der Abbildung 3.4 dargestellt, dort liegt die Position auf einem Rot-Pixel. Es wird nun auf diesem Pixel der Grünanteil aufgefüllt.

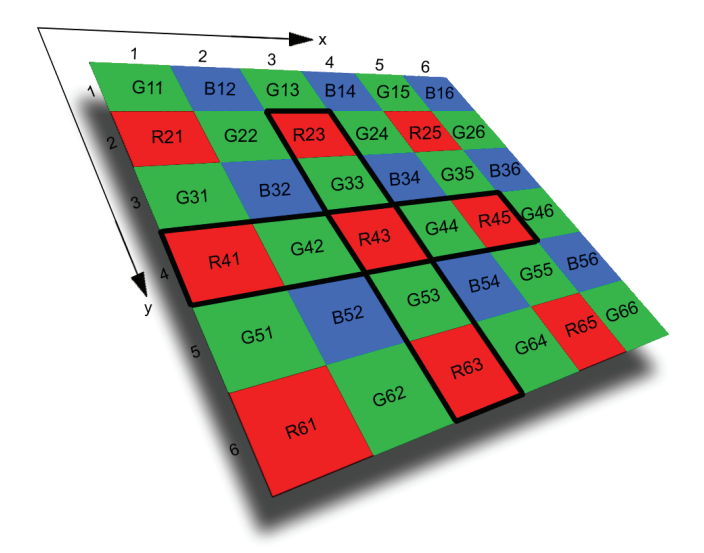

**ABBILDUNG 3. 4: LAPLACE ALGORITHMUS, POSITION ROT**

$$
H(x, y) = |I(x - 1, y) - I(x + 1, y)| + |(2 * I(x, y) - I(x - 2, y) - I(x + 2, y))|
$$
[8]

$$
V(x, y) = |I(x, y - 1) - I(x, y + 1)| + |(2 * I(x, y) - I(x, y - 2) - I(x, y + 2))|
$$
 [9]

Um zu entscheiden welches Laplace durchgeführt werden soll, wurden zunächst in den Formeln [8] und [9] die Werte für H(x,y) und V(x,y) berechnet. H ist der Horizontalwert und V der Vertikalwert. Auch hier richtet sich die Berechnung wieder nach der Position der Rot- oder der Blau-Pixel. Das G(x,y) steht für den zu interpolierenden Grünanteil. Das I(x,y) stellt wieder das Intensitäts-Bild dar, welches dem Algorithmus als Eingangsbild übergeben wird. Die in den Klammern angegebenen Werte geben die Position an.  $\Delta$  ist der Schwellwert, der bestimmt ob eine Kante signifikant genug ist. Die Berechnung mit Hilfe der zusätzlichen Steuergröße wird wie folgt durchgeführt:

**H<V-**

$$
G(x,y) = \frac{I(x-1,y) + I(x+1,y)}{2} + \frac{2 * I(x,y) - I(x-2,y) - I(x+2,y)}{4}
$$
 [10]

**H-** $\Delta$ **>V** 

$$
G(x,y) = \frac{I(x,y-1) + I(x,y+1)}{2} + \frac{2 * I(x,y) - I(x,y-2) - I(x,y+2)}{4}
$$
 [11]

**H-V|<=∆** 

$$
G(x,y) = \frac{I(x-1,y) + I(x,y-1) + I(x+1,y) + I(x,y+1)}{4}
$$
[12]  
+ 
$$
\frac{4 * I(x,y) - I(x-2,y) - I(x,y-2) - I(x+2,y) - I(x,y+2)}{8}
$$

#### **INTERPOLATION DES ROT- UND BLAU-KANALS:**

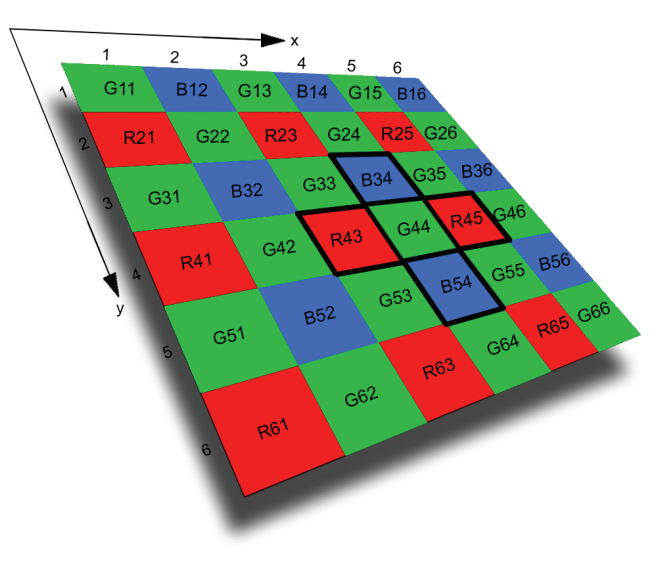

**ABBILDUNG 3. 5: LAPLACE ALGORITHMUS, POSITION GRÜN**

Bei der Berechnung der Rot- und Blau-Werte muss beachtet werden ob das Grün in der Rot-Zeile oder in der Blau-Zeile liegt. Die Berechnung zur Interpolation der Rot- und Blau-Werte ist in den Formeln [13] bis [16] dargestellt. Die Farbanteile für R(x,y) und B(x,y) sind zu bestimmen. Die Berechnung erfolgt aus den Rot- oder Blau-Werten des Eingangsbildes I und den schon bereits interpolierten Grün-Werten. Die Formeln zur Berechnung der fehlenden Werte, sieht wie folgt aus:

#### **Interpolation des Rot- und Blau-Werte (Position Grün in Rot-Zeile)**

$$
R(x,y) = \frac{2 * (I(x-1,y) + I(x+1,y) + I(x,y)) - G(x-1,y) - G(x+1,y)}{4}
$$
 [13]

$$
B(x,y) = \frac{2 * (I(x,y-1) + I(x,y+1) + I(x,y)) - G(x,y-1) - G(x,y+1)}{4}
$$
 [14]

#### **Interpolation des Rot- und Blau-Werte (Position Grün in Rot-Zeile)**

$$
R(x,y) = \frac{2 * (I(x,y-1) + I(x,y+1) + I(x,y)) - G(x,y-1) - G(x,y+1)}{4}
$$
 [15]

$$
B(x,y) = \frac{2 * (I(x-1,y) + I(x+1,y) + I(x,y)) - G(x-1,y) - G(x+1,y)}{4}
$$
 [16]

#### **INTERPOLATION DER FEHLENDEN ROT- UND BLAU-WERTE MIT HILFE DER GRÜN-WERTE**

In den vorher aufgeführten Formeln [8] bis [12] wurde der Grün-Kanal bereits vollständig interpoliert. Des Weiteren wurden die Rot- oder Blau-Werte in den Formeln [13] bis [16] an den Grün-Positionen errechnet. Um nun einen vollständiges RGB-Bild zu erhalten, sind noch die restlichen Farbanteile zu bestimmen, wie in den beiden Abbildungen 3.6 und 3.7 dargestellt wird. Diesmal erfolgt die richtungsabhängige Interpolation jedoch nicht in Horizontal- und Vertikalrichtung, sondern diagonal. Die Diagonale W verläuft von links oben nach rechts unten und die Diagonale S verläuft von rechts oben nach links unten. Durch diese Berechnung werden die fehlenden Farbanteile von Rot an der Blau-Position aufgefüllt.

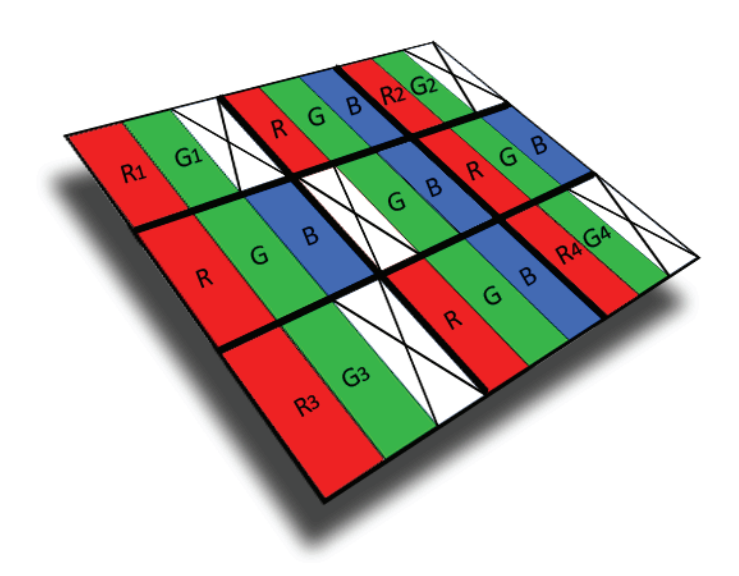

**ABBILDUNG 3. 6: LAPLACE ALGORITHMUS, ROT-INTERPOLATION**

#### **Interpolation des Rotanteils**

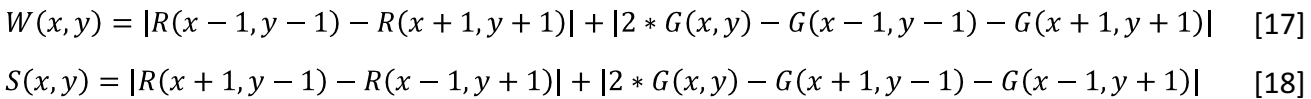

Durch diese Berechnung werden die fehlenden Farbanteile von Blau an der Rot-Position aufgefüllt.

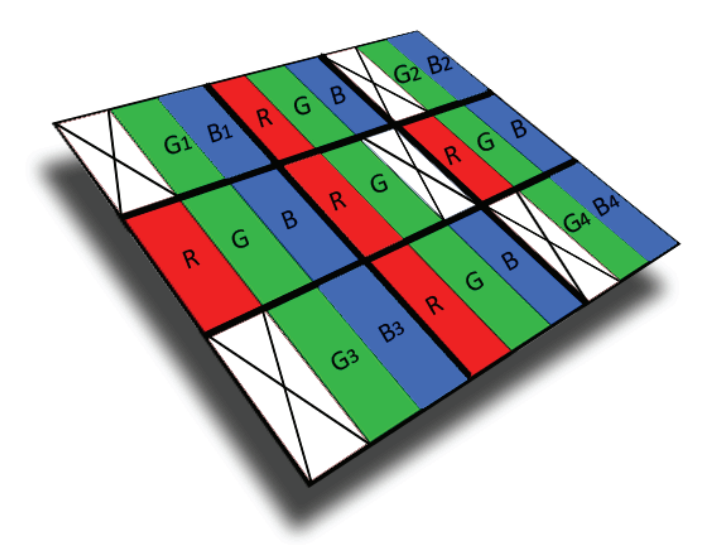

**ABBILDUNG 3. 7: LAPLACE ALGORITHMUS, BLAU-INTERPOLATION**

#### **Interpolation des Blauanteils**

 $W = |B(x-1, y-1) - B(x+1, y+1)| + |2 * G(x, y) - G(x-1, y-1) - G(x+1, y+1)|$ [19]

$$
S = |B(x+1, y-1) - B(x-1, y+1)| + |2 * G(x, y) - G(x+1, y-1) - G(x-1, y+1)|
$$
 [20]

Seite | **23**

Auch bei der Interpolation der Rot- und Blau-Werte entscheidet der Algorithmus mit Hilfe der zusätzlichen Steuergröße ob eine Kante signifikant ist. In den Formeln [21] bis [23] wird als Beispiel mit Hilfe der zusätzlichen Steuergröße der Farbwert Rot berechnet. Dementsprechend ist die Berechnung für den Farbwert Blau identisch. R(x,y) steht für das zu interpolierende Rot an der aktuellen Position. Auch hier steht  $\Delta$  wieder für den Schwellwert, der bestimmt ob eine Kante signifikant genug ist. Die zusätzliche Berechnung sieht wie folgt aus:

#### **W<S-∆**

$$
R(x,y) = \frac{R(x-1,y-1) + R(x+1,y+1) + 2 * G(x,y) - G(x-1,y-1) - G(x+1,y+1)}{2}
$$
 [21]

$$
\textbf{W-}\Delta\textbf{>S}
$$

$$
R(x,y) = \frac{R(x+1,y-1) + R(x-1,y+1) + 2 * G(x,y) - G(x+1,y-1) - G(x-1,y+1)}{2}
$$
 [22]

$$
|\mathbf{W}\text{-}\mathbf{S}|\text{<}=\text{A}
$$

$$
R(x,y) = \frac{R(x-1,y-1) + R(x+1,y-1) + R(x-1,y+1) + R(x+1,y+1)}{4}
$$
 [23]  

$$
\frac{4 * G(x,y) - G(x-1,y-1) - G(x+1,y-1) - G(x-1,y+1) - G(x+1,y+1)}{4}
$$

$$
\boxed{4}
$$

# 3.4. ADAPTIVE-HOMOGENEITY-DIRECTED-DEMOSAICING

Der Adaptive-Homogeneity-Directed-Demosaicing Algorithmus wurde entworfen von Keigo Hirakawa und Thomas W. Parks. Entwickelt wurde dieses Verfahren im Rahmen einer Master-Theses an der Cornell University und steht als quelloffenes Matlab-Programm zur Verfügung (*http://www.accidentalmark.com/research/*). Für die Analyse und Auswertung im Rahmen der Bachelorarbeit wurde diese Methode in C# realisiert. Dieser Algorithmus verwendet nahezu die gleichen Berechnungsformeln wie der Laplace-Algorithmus, deswegen wurde hier auf eine vollständige Auflistung der Formeln verzichtet. Der wesentliche Unterschied zwischen den beiden Verfahren besteht in den verwendeten Farbräumen. Das Kriterium, ob die Interpolation horizontal, vertikal bzw. diagonal stattfindet, erfolgt auf der Basis des Farbraums CIEL\*a\*b\*. Die Master-Theses von Keigo Hirakawa enthält zusätzlich eine Artefakt-Unterdrückung; auf diese soll im Rahmen der Bachelorarbeit nicht weiter eingegangen werden, da sie auch für die anderen Algorithmen genutzt werden könnte, um dort zusätzlich Artefakte zu eliminieren.

# **KAPITEL 4: DURCHFÜHRUNG**

Das Hauptthema dieser Arbeit ist die Analyse der vorgestellten Demosaicing-Algorithmen. Hierbei werden die genannten Verfahren mit Testdaten ausgeführt und die Ergebnisse ausgewertet. Aus den Testdaten werden markante und auffällige Bereiche ausgewählt, die zur Auswertung dienen. Dabei sollen die Artefakte, die entstehen, verdeutlicht werden. Programmiert wurden diese Algorithmen mit der Sprache C# (C-Sharp), außer der Geometry-Based-Demosaicing, dieser liegt nicht als Quellcode vor. Die Programmiersprache C# ist vom Softwarehersteller Microsoft, wurde im Rahmen seiner .NET-Strategie entwickelt und erschien im Jahr 2001. [WIK]

# 4.1. TESTDATEN

Die Testdaten stammen aus der Innenstadt Neubrandenburg. Sie stehen für die Testreihe der Algorithmen als RAW-Format zur Verfügung. Aufgenommen wurden sie mit der Kamera Canon EOS 400D Digital von der Firma GTA Geoinformatik GmbH. Diese Rohdaten durchlaufen die Demosaicing-Algorithmen und werden in ein vollständiges RGB-Bild konvertiert. Die durch die verschiedenen Verfahren entstanden RGB-Bilder werden verglichen und ausgewertet. Für die Analyse wurden bestimmte Ausschnitte aus den Bildern ausgewählt, diese sollen die Eigenschaften der einzelnen Interpolationsmethoden demonstrieren und die bereits erläuterten Artefakte aufzeigen. Zu den ausgewählten Bereichen zählen Hausdächer und Dachkanten aus der Innenstadt, sowie Fensterbereiche. In diesen Bereichen lassen sich Artefakte besonders gut feststellen. Dazu gehört der Moiré-Effekt, weiche Kanten (Anti-Aliasing) oder ob Strukturen in den Bildern sehr pixelig wirken (Aliasing-Effekt).

# 4.2. TESTUMGEBUNG

Für die Testumgebung der einzelnen Demosaicing-Algorithmen stand ein Rechner in der Firma GTA Geoinformatik GmbH zur Verfügung. Der dafür genutzte Rechner ist von der Firma Fujitsu Siemens Computer. Der Testrechner hat folgende Daten: Prozessor: (R) Core(TM)2 CPU, 6300 @1,86GHz, RAM: 2,00 GB. Das Betriebssystem ist Microsoft Windows XP Professional.

### 4.3. ANALYSE DER DEMOSAICING-ALGORITHMEN

In diesem Abschnitt werden die Ergebnisse der Demosaicing-Verfahren präsentiert. Zur Verfügung stehen die Interpolationsalgorithmen Nearest-Pixel, Bilineare-Interpolation, Laplace-Algorithmus und Adaptive-Homogeneity-Directed-Demosaicing. Zusätzlich wurde der Geometry-Based-Demosaicing Algorithmus vom Frauenhofer Institut als Demo Version zur Verfügung gestellt. Die Eingangsbilder (10 MegaPixel) werden an die verschiedenen Algorithmen übergeben und zu RGB-Bildern aufbereitet.

Die verwendete Kamera war mit einem Anti-Aliasing-Filter ausgestattet und besaß eine hohe Auflösung. Die Aufnahmen der Testbilder wurden so getroffen, dass keine Effekte vorhanden waren. Durch die Verringerung der Auflösung wurden die Artefakte künstlich erzeugt. Diese Ausgangsbilder wurden vor dem Demosaicing mit Hilfe des Bayer-Musters in RAW-Bilder umgewandelt.

# 4.3.1. NEAREST-PIXEL

Nearest Pixel ist, wie in dem Kapitel 3 schon erwähnt, ist der einfachste Algorithmus um ein Bayer-Bilder in ein RGB-Bild zu konvertieren. Da er sehr übersichtlich ist, war auch die Rechenzeit der Bilder sehr gering. Die Ergebnisse standen sehr schnell zur Verfügung. Die Einfachheit des Verfahrens spiegelt sich in den Ergebnissen deutlich wieder. Besonders auffällig sind die falschfarbigen und versetzten Pixel an den Kanten, vorwiegend deutlich zu erkennen an Dachkanten oder Fenstern. Des Weiteren kommt es zu Moiré-Effekten auf einigen Dachflächen.

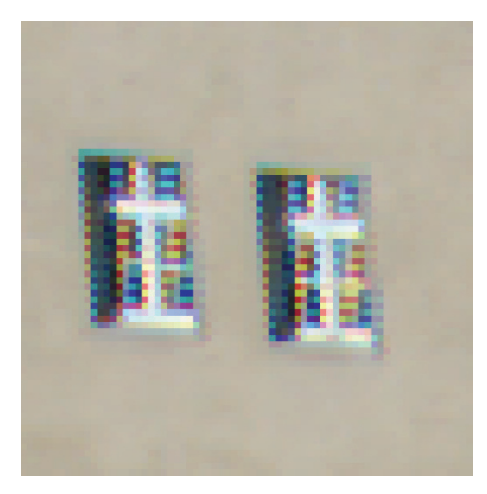

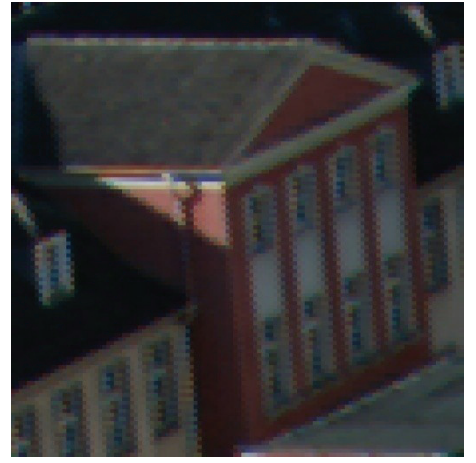

**ABBILDUNG 4. 3: NEAREST-PIXEL - UNSCHARFES HAUS ABBILDUNG 4. 4: NEAREST-PIXEL - DACHFLÄCHE**

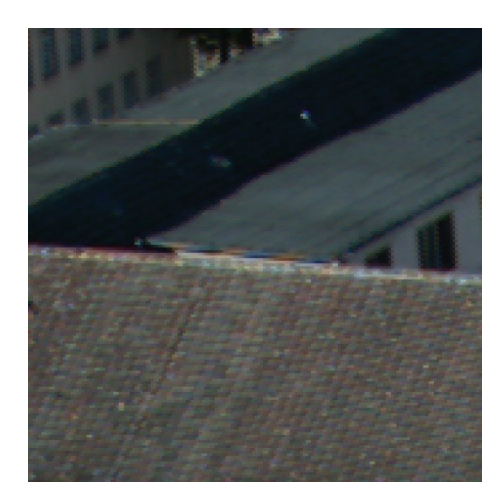

**ABBILDUNG 4. 1: NEAREST-PIXEL - FENSTER ABBILDUNG 4. 2: NEAREST-PIXEL - DACHKANTEN**

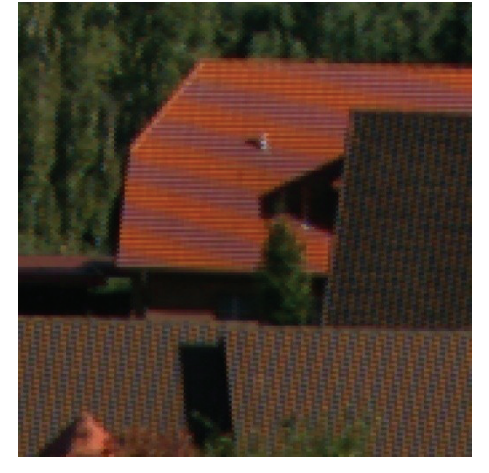

## 4.3.2. BILINEARE-INTERPOLATION

Bei der Bilinearen-Interpolation findet eine Interpolation in x- sowie auch in y-Richtung statt. Auch dieses Demosaicing-Verfahren hat eine sehr einfache und übersichtliche Berechnung und ist daher auch sehr schnell.

Bei der Auswertung der interpolierten Farbbilder ist zu erkennen, dass diese schon natürlicher wirken als bei dem Nearest-Pixel Verfahren. Die Bilineare Methode wirkt allerdings wie ein Weichzeichnender Algorithmus und obwohl die Kanten und Flächen schon weicher wirken, weisen die Ergebnisse immer noch Treppenstrukturen auf. Auch sind bei dieser Methode noch starke Aliasing- und Moiré-Artefakte erkennbar, besonders gut erkennbar an dem regelmäßigen Mustern auf den Dachflächen und falschfarbigen und weichen Kanten.

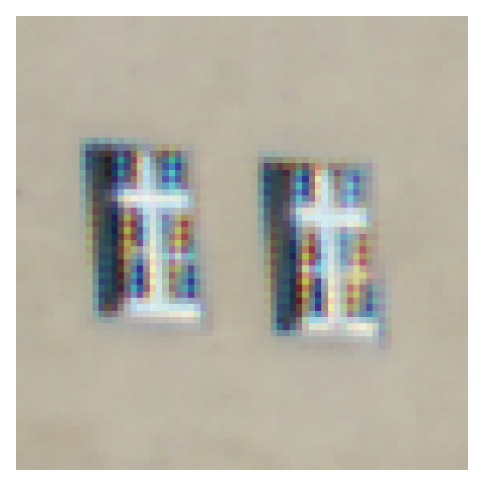

**ABBILDUNG 4. 5: BILINEAR-INTERPOLATION - FENSTER**

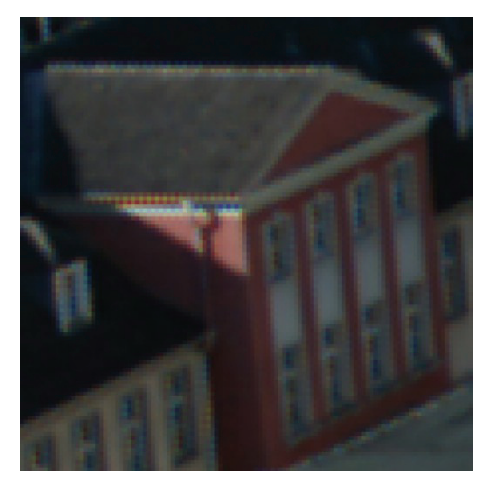

**ABBILDUNG 4. 7: BILINEAR-INTERPOLATION - UNSCHARFES HAUS**

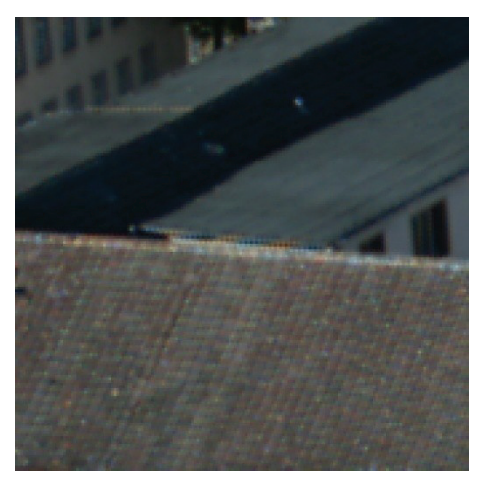

**ABBILDUNG 4. 6: BILINEAR-INTERPOLATION - DACHKANTEN**

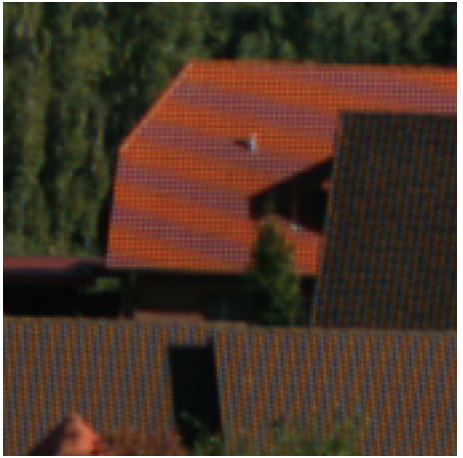

**ABBILDUNG 4. 8: BILINEAR-INTERPOLATION - DACHFLÄCHE**

# 4.3.3. LAPLACE-ALGORITHMUS

Bei der Laplace-Methode handelt es sich um einen richtungsabhängigen Laplace Operator zweiter Ordnung. Dieser ist nicht mehr übersichtlich und verständlich. Wie in dem Abschnitt 3.3. erläutert, ist seine Struktur und Berechnung komplizierter als den beiden Verfahren zuvor. Im Gegensatz zu den anderen Verfahren, verdoppelt sich die Rechenzeit nahezu. Bei der Analyse dieses Verfahrens weisen die erzeugten Farbbilder eine optisch gute Qualität auf. Die bunten Farbpixel an den Kanten, zum Beispiel Fenster und Dachkanten, sind verschwunden oder kommen nur noch selten zum Vorschein. Des Weiteren sind fast keine Moiré-Effekte auf den Dächern zu erkennen. Bei näherer Betrachtung (Hineinzoomen), lässt sich erkennen, dass die Bilder im Vergleich zum Bilinearen-Verfahren (vielleicht etwas zu) überzeichnete Kanten besitzen. Auch ist die Methode relativ rauschanfällig.

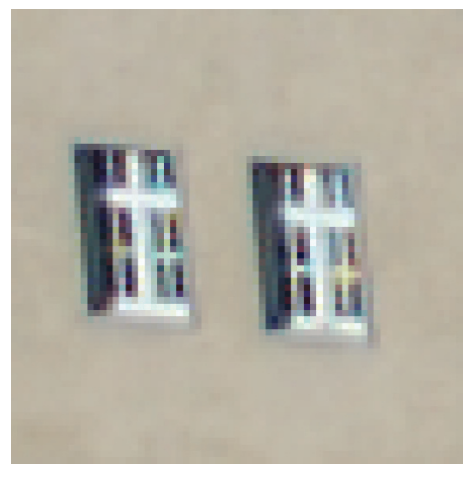

**ABBILDUNG 4. 9: LAPLACE-ALGORTIHMUS – FENSTER**

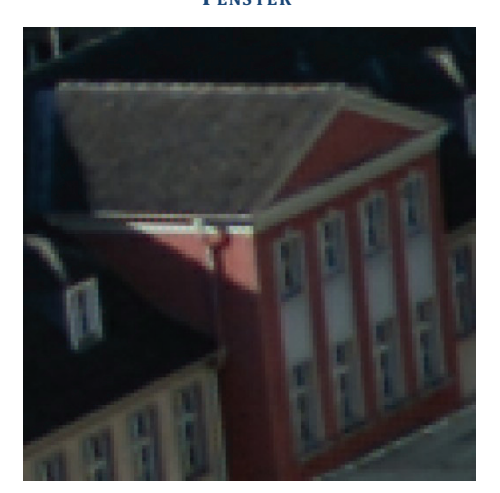

**ABBILDUNG 4. 11: LAPLACE-ALGORTIHMUS - UNSCHARFES HAUS**

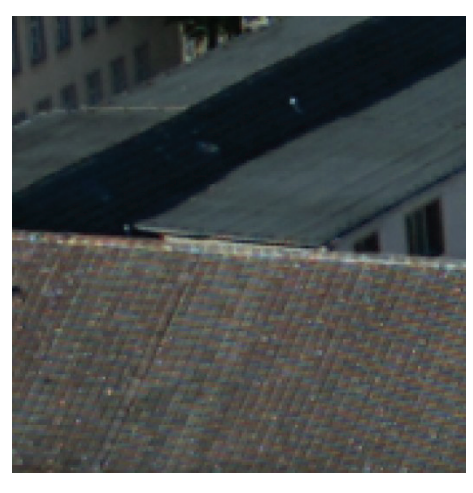

**ABBILDUNG 4. 10: LAPLACE-ALGORTIHMUS - DACHKANTE**

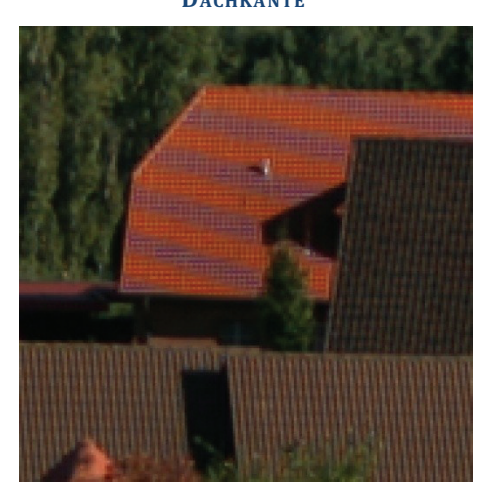

**ABBILDUNG 4. 12: LAPLACE-ALGORTIHMUS - DACHFLÄCHE**

### 4.3.4. ADAPTIVE-HOMOGENEITY-DIRECTED-DEMOSAICING

Bei dem im Rahmen dieser Bachelorarbeit geschriebenen Quellcode, handelt es sich um eine C# Portierung des Matlab-Quellcodes von Keigo Hirakawa und Thomas W. Parks. Das erste Resultat zeigte sich bereits während des Testdurchlaufes; er beanspruchte eine erheblich längere Wartezeit als die Verfahren zuvor. Die Ergebnisse können sich allerdings sehen lassen. An den Fenstern befinden sich keine bunten Pixel mehr (siehe Abbildung 4.13). Die Dachkanten sind deutlich und es sind sanfte Übergänge erkennbar. Lediglich die Abbildung 4.16 zeigt ein seltenes Beispiel eines Artefakts, welches durch eine nicht treffbare Entscheidung und falsche Kantenberücksichtigung entsteht. Auch treten die, nur noch selten vorkommenden, Moiré-Effekte noch deutlicher in Erscheinung.

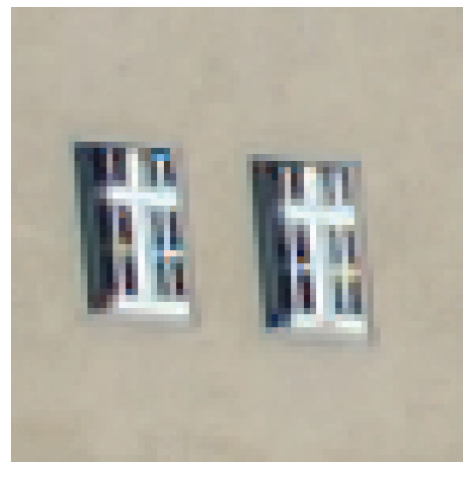

**ABBILDUNG 4. 13: ADAPTIVE-HOMOGENEITY-DIRECTED-DEMOSAICING – FENSTER**

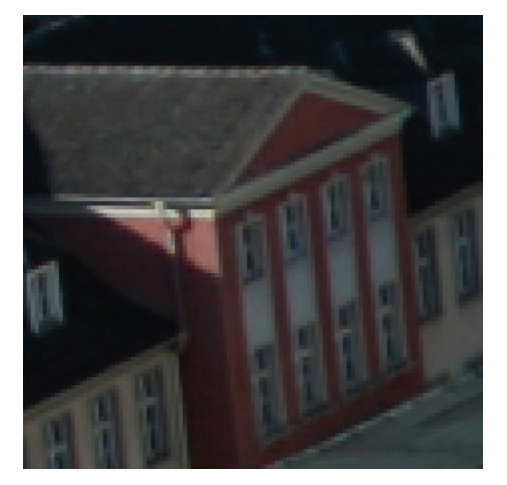

**ABBILDUNG 4. 15: ADAPTIVE-HOMOGENEITY-DIRECTED-DEMOSAICING - UNSCHARFES HAUS**

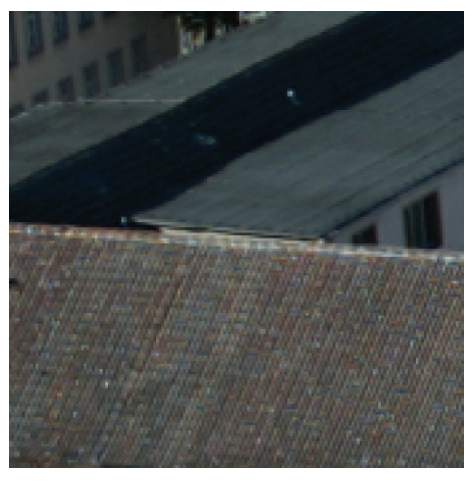

**ABBILDUNG 4. 14: ADAPTIVE-HOMOGENEITY-DIRECTED-DEMOSAICING - DACHKANTEN**

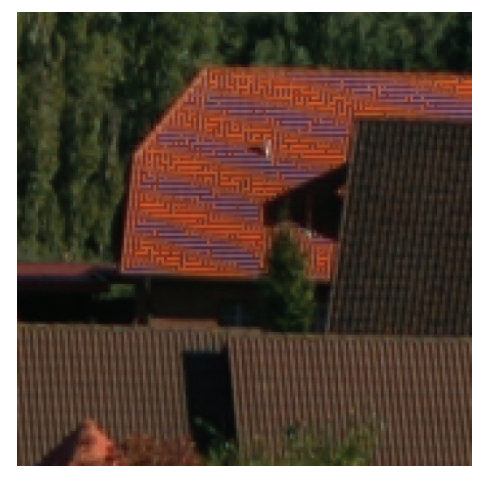

**ABBILDUNG 4. 16: ADAPTIVE-HOMOGENEITY-DIRECTED-DEMOSAICING - DACHFLÄCHE**

### 4.3.5. GEOMETRY-BASED-DEMOSAICING

Der vom Frauenhofer Institut implementierte Algorithmus Geometry-Based-Demosaicing steht als Demo Version zur Verfügung. Getestest werden konnten nur kleine Bildausschnitte. Selbst diese kleinen Ausschnitte beanspruchten eine extrem lange Rechenzeit. Ein einziger Bildausschnitt rechnete länger als alle 22 Testbildern beim Adaptive-Homogeneity-Directed-Demosaicing zusammen.

Trotz der langen Rechenzeit war das Resultat recht unbefriedigend. Die optische Qualität bewegte sich zwischen der des Bilinearen- und des Laplace-Verfahrens. Es sind keine Artefakte an den Dachkanten zu erkennen, allerdings in den Fensterbereichen. Auch die Moiré-Artefakte (siehe Abbildung 4.20) konnte das Verfahren nicht eliminieren.

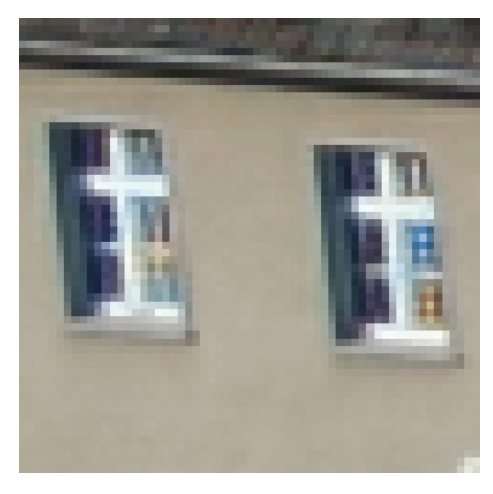

**ABBILDUNG 4. 17: GEOMETRY-BASED-DEMOSAICING - FENSTER**

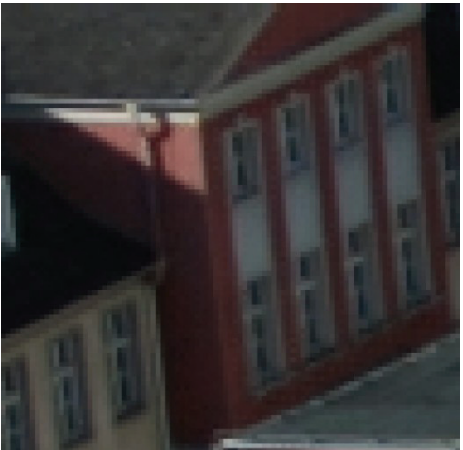

**ABBILDUNG 4. 19: GEOMETRY-BASED-DEMOSAICING - UNSCHARFES HAUS**

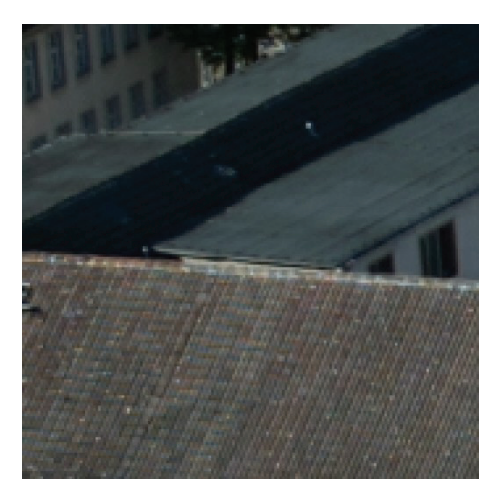

**ABBILDUNG 4. 18: GEOMETRY-BASED-DEMOSAICING - DACHKANTEN**

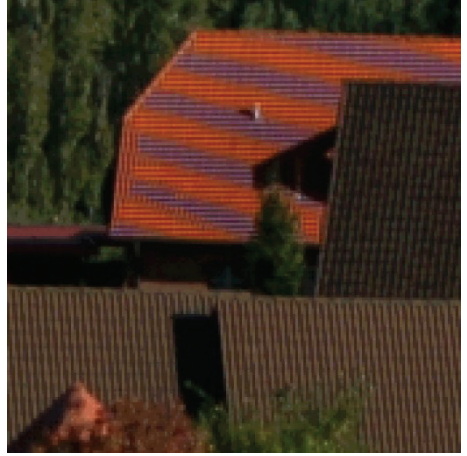

**ABBILDUNG 4. 20: GEOMETRY-BASED-DEMOSAICING - DACHFLÄCHE**

# **KAPITEL 5: AUSWERTUNG UND ERGEBNISSE**

In diesem Kapitel werden die getesteten Verfahren, sowie die daraus resultierenden Ergebnisse gegenübergestellt und bewertet. Außer denen hier aufgeführten Demosaicing-Verfahren, existieren noch weitere. Zu den handelsüblichen Verfahren die mit Bildbearbeitungsprogrammen angeboten werden, gehören Nearest-Pixel und Bilineare-Interpolation. [MAT] Der Laplace-Algorithmus wurde bereits in der Firma GTA Geoinformatik GmbH realisiert sowie der Geometry-Based-Demosaicing vom Frauenhofer Institut implementiert. Der Adaptive-Homogeneity-Directed-Demosaicing wurde von Keigo Hirakawa und Thomas W. Parks entwickelt und diente als Vorlage und wurde zu Testzwecken implementiert. Wie man bereits an der Durchführung erkennen kann, hängt die Qualität der erzeugten Farbbilder davon ab mit welchem Verfahren interpoliert wurde. Aus diesem Grund sind die Interpolationsmethoden vieler Kamerahersteller ein Betriebsgeheimnis. [ERH08]

# 5.1. AUSWERTUNG DER TESTERGEBNISSE

Für die Analyse der Demosaicing-Verfahren wurden 22 Bilder aufgenommen. Diese stammen aus der Innenstadt Neubrandenburg. Auf die Testdaten in originaler Auflösung wurden die Verfahren Nearest-Pixel, Bilineare-Interpolation, Laplace-Algorithmus und Adaptive-Homogeneity-Directed-Demosaicing angewendet. Bei dem Verfahren Geometry-Based-Demosaicing konnten nur kleine Ausschnitte zur Konvertierung genutzt werden, da die Rechenzeit sehr intensiv war und diese sich auf mehr als das doppelte der gesamten anderen Verfahren beläuft. Zu den technischen Auswertungskriterien zählen die Rechenzeit und die Speicherbelastung. Zu den optischen Auswertungskriterien gehören das Vorkommen von Moiré- und Aliasing-Artefakten, Bildrauschen, bunte Pixel, unscharfe Details und wiederkehrende Muster.

Um einen Überblick zu bekommen, warum welche Algorithmen gut oder schlecht abgeschlossen haben, wurde eine Übersicht erstellt, in der definiert ist, wann ein Kriterium ausgezeichnet, akzeptabel oder mangelhaft dargestellt wurde. Diese Kriterien sind mit Bildern und in einer Tabelle hinterlegt.

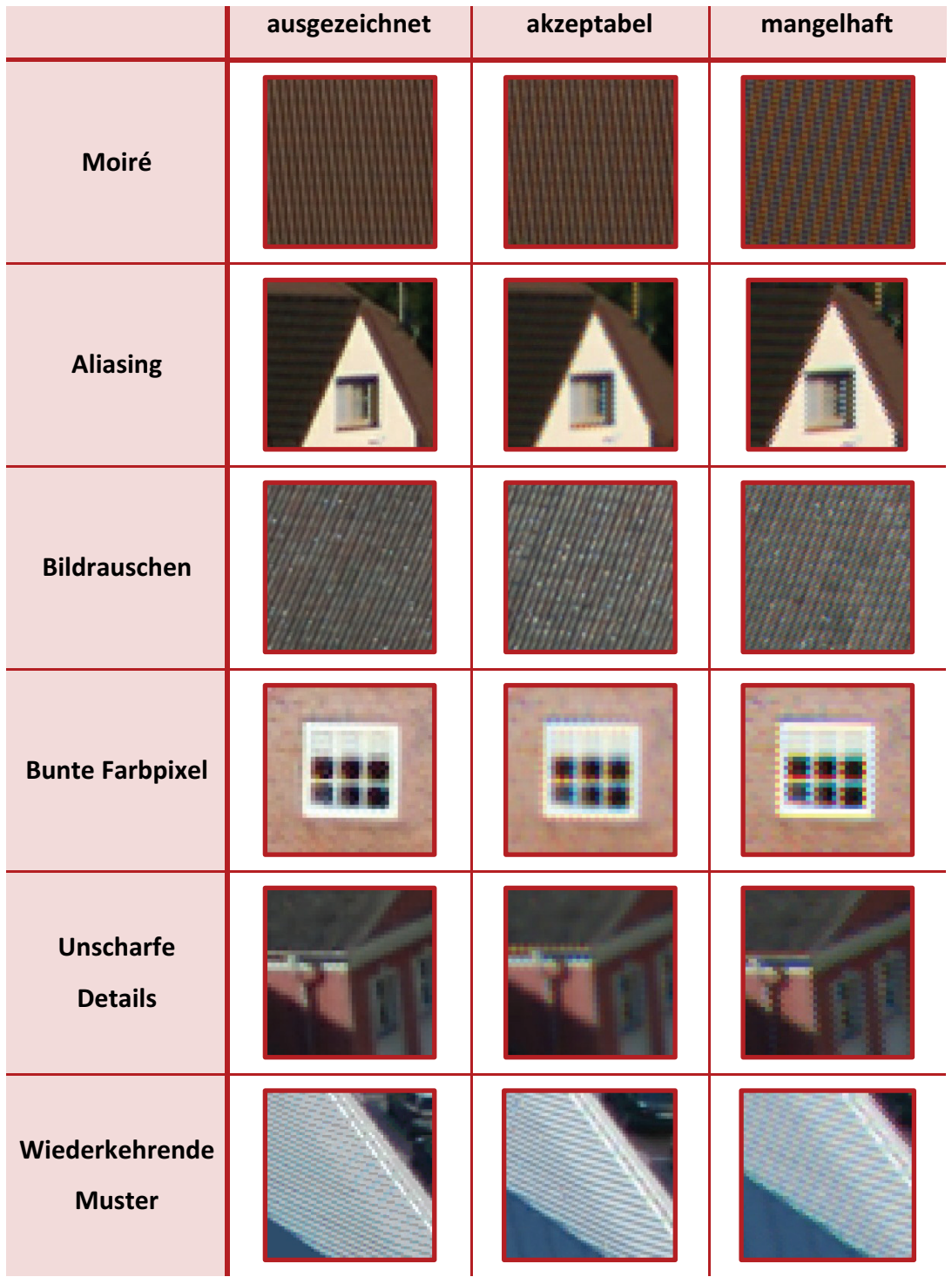

#### LEGENDE-BEWERTUNGSKRITERIEN:

**TABELLE 4. 1: LEGENDE DER BEWERTUNGSKRITERIEN**

Die positiven und negativen Bewertungen der Verfahren sind in der Tabelle 4.2 hinterlegt. Dort werden die Ergebnisse noch einmal zusammengefasst.

#### AUSWERTUNGSTABELLE:

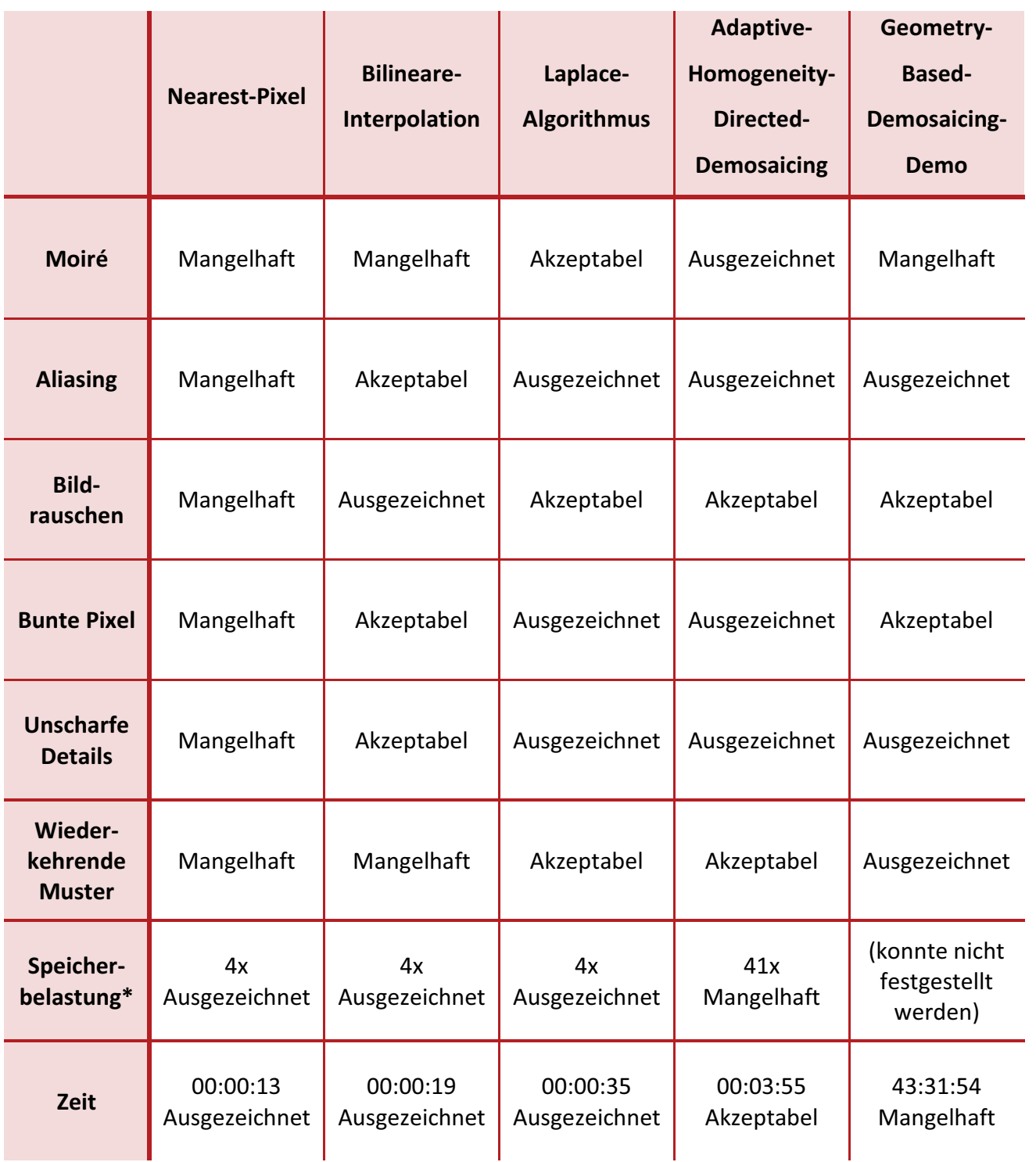

**TABELLE 4. 2: AUSWERTUNG DER VERFAHREN**

**\*ANGABE IN VIELFACHEN DES PLATZBEDARFES EINES RAW-BILDES**

Wie oben schon erwähnt, bezieht sich die gesamte Rechenzeit auf 22 Bilder. Diese wurden in einem Durchgang von den Verfahren Nearest-Pixel, Bilineare-Interpolation, Laplace-Algorithmus und Adaptive-Homogeneity-Directed-Demosaicing konvertiert und während dessen wurde die Rechenzeit gemessen.

Bei dem Verfahren Geometry-Based-Demosaicing betrug die Zeit für den getesteten Bildausschnitt 4:45 Minuten. Die Rechenzeit, für die original Größe von nur einem Bild würde eine Zeit von 1:58:43 Stunde beanspruchen. Da zum verarbeiten 22 Bilder zur Verfügung standen, würde die tatsächliche Zeit 43:31:54 Stunden betragen. Da außerdem der Quellcode nicht vorlag, konnte die Speicherauslastung gegenüber einem RAW-Bild nicht ermittelt werden.

Nach der Verarbeitung der Algorithmen wurden Moiré-Artefakte in einigen Bildern deutlich. In den Verfahren Nearest-Pixel, Bilineare-Interpolation und Geometry-Based-Demosaicing wurden diese Artefakte auf vielen Dachflächen sichtbar. Der Adaptive-Homogeneity-Directed-Demosaicing setzte dies in der Verarbeitung am besten um. Allerdings ist zu erwähnen, dass dort wo diese Artefakte noch vorkamen, sie noch verstärkt wurden.

Wie im Bewertungskriterium "Aliasing" zu ersehen ist, wurden die Kanten im Nearest-Pixel Verfahren sehr pixelig und bei der Bilinearen-Interpolation sehr verschwommen dargestellt. Die optische Umsetzung in den anderen Demosaicing-Verfahren war hingegen sehr gut.

Die Bewertung für das Kriterium Bildrauschen, fiel für Nearest-Pixel mit mangelhaft aus, da es auf den Dachflächen eindeutig erkennbar war. Bei der Bilinearen-Interpolation wurde dies sehr gut umgesetzt, allerdings wirken diese Flächen dort (vielleicht etwas zu) sehr verschwommen.

Bunte Pixel wurden bei allen Verfahren an Dachkanten und in den Fensterbereichen festgestellt. Eine mangelhafte Umsetzung zeigte das Nearest-Pixel Verfahren, dort kommen bunte Pixel sehr deutlich zum Vorschein. Bei der Bilineare-Interpolation und Geometry-Based-Demosaicing wurde dieses Kriterium nur teilweise gut umgesetzt. Da auch hier in einigen Fensterbereichen noch einige falschfarbige Pixel deutlich zu erkennen waren.

Wie die verschiedenen Algorithmen mit unscharfen Bereichen zurechtkommen, wurde in der gleichnamigen Kategorie bewertet. Bei der Methode Nearest-Pixel kam es zu pixeligen Rückständen an den Kanten von Häusern.

Ein weitere Kategorie waren wiederkehrende Muster. Darunter sind Flächen, wie zum Beispiel Zäune oder bestimmte Dachflächen, mit regelmäßigen Linienstrukturen zu verstehen. Durch die Verarbeitung der Bilder bei dem Nearest-Pixel und der Bilinearen-Interpolationen sind Moiré-Artefakte entstanden. Die beste Umsetzung hatte das Geometry-Based-Demosaicing, allerdings besteht auch in diesem Bereich noch Verbesserungsbedarf.

# 5.2. GEGENÜBERSTELLUNG DER DEMOSAICING-ALGORITHMEN

In der Zusammenfassung werden alle Demosaicing-Algorithmen und alle Bildbereiche noch einmal gegenübergestellt. Dies soll einen Überblick über die optische Qualität der Verfahren geben. Dazu werden die Abbildungen 4.1 bis 4.20 in einer Tabelle nebeneinander gestellt und verglichen.

|                                                                          | <b>Fenster</b> | <b>Dachkanten</b> | <b>Unscharfe</b><br><b>Bereiche</b> | <b>Dachfläche</b><br>(Extrem Fall) |
|--------------------------------------------------------------------------|----------------|-------------------|-------------------------------------|------------------------------------|
| <b>Nearest Pixel</b>                                                     |                |                   |                                     |                                    |
| <b>Bilineare</b><br>Interpolation                                        |                |                   |                                     |                                    |
| Laplace<br><b>Algorithmus</b>                                            |                |                   |                                     |                                    |
| <b>Adaptiv</b><br>Homogeneity-<br><b>Directed</b><br><b>Demosasicing</b> |                |                   |                                     |                                    |
| Geometry<br><b>Based</b><br><b>Demosaicing</b>                           |                |                   |                                     |                                    |

**TABELLE 4. 3: GEGENÜBERSTELLUNG DER DEMOSAICING VERFAHREN**

# **KAPITEL 6: RESUMÉ & AUSBLICK**

Mit dieser Bachelorarbeit wurde eine Grundlage geschaffen, Demosaicing-Verfahren zusammenhängend darzustellen. Auch in der Zukunft wird dieses Thema in der Bildverarbeitung präsent bleiben, da die Qualität der Bilder besser werden muss. Es existieren natürlich noch mehr Interpolationsverfahren, die man an diese Arbeit anknüpfen, implementieren und testen kann.

Das Ziel dieser Arbeit war die Analyse von Demosaicing-Verfahren. Hier sollten ein Vergleich und die Feststellung erfolgen, welche von diesen Methoden am effektivsten sind. Je nachdem wie viel Zeitaufwand zulässig ist und in welcher Qualität die Bilder benötigt werden, kann man ein Verfahren wählen und zur Verarbeitung von Bildern nutzen.

Vom qualitativen und zeitlichen Ergebnis haben der Laplace-Algortihmus und der Adaptive Homogeneity-Directed Demosaicing am besten abgeschlossen. Sie waren beide in der Bewertung ausgezeichnet oder akzeptabel. Am schlechtesten war das Nearest-Pixel, da die Qualität der erzeugten Farbbilder zu wünschen übrig lässt. Geometry-Based-Demosaicing war von der Qualität der Bilder auch sehr gut aber der Zeitfaktor ist hier ein Ausschlusskriterium.

In der Zukunft könnten noch mehr Methoden sowie Testkriterien hinzu gezogen und mit den hier vorgestellten Verfahren analysiert werden. Des Weiteren könnte der Geometry-Based-Demosaicing von dem zeitlichen Aufwand durch eine verbesserte Implementierung optimiert werden.

Auch könnte man das Verhalten von qualitätsverbessernden Funktionen, wie zum Beispiel die Artefakt-Reduktion des Adaptive-Homogeneity-Directed-Demosaicing, an den hier vorgestellten Algorithmen untersuchen.

Abschließend kann man sagen, dass noch viel Bedarf an Tests und verbesserten Algorithmen besteht.

# **GLOSSAR**

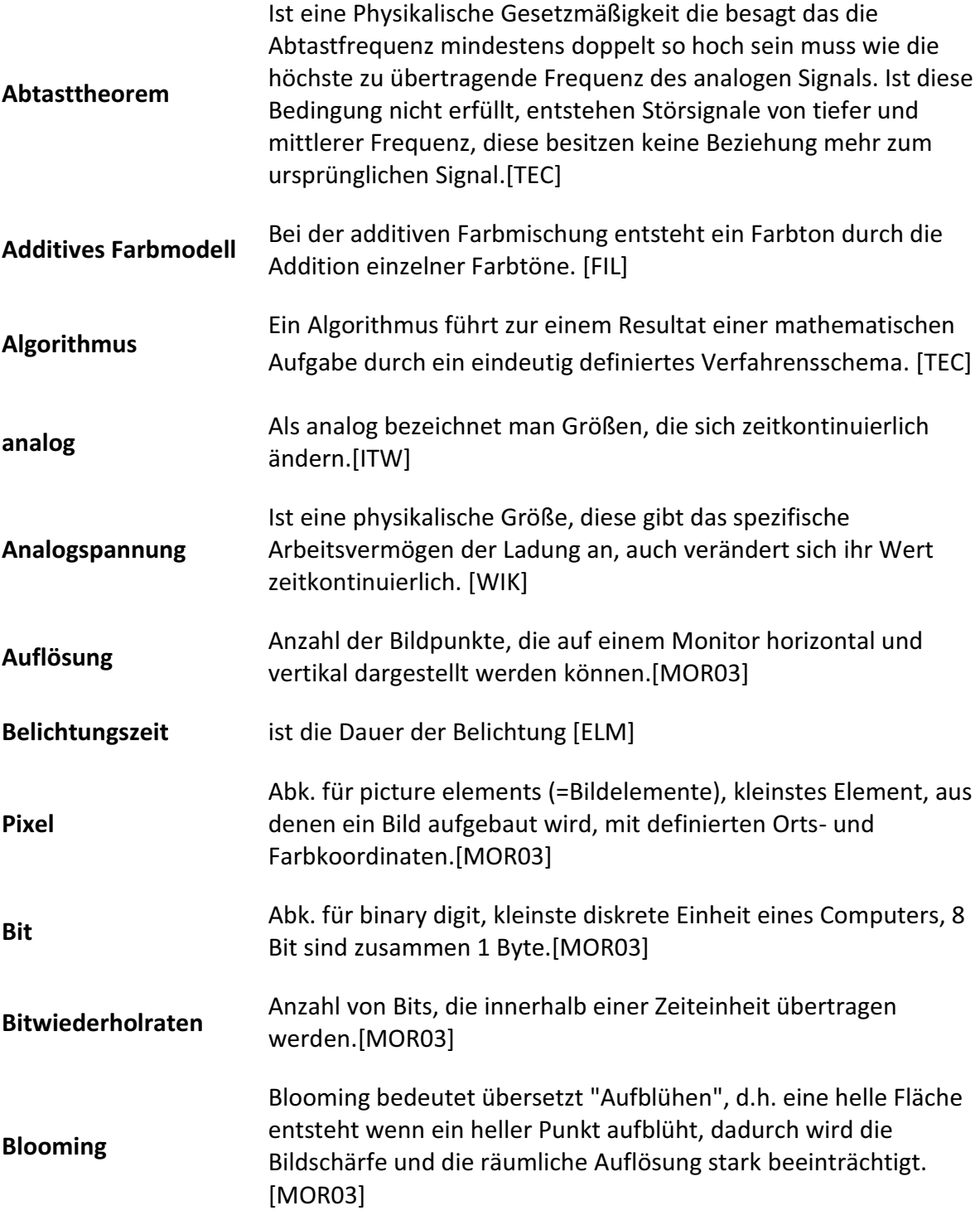

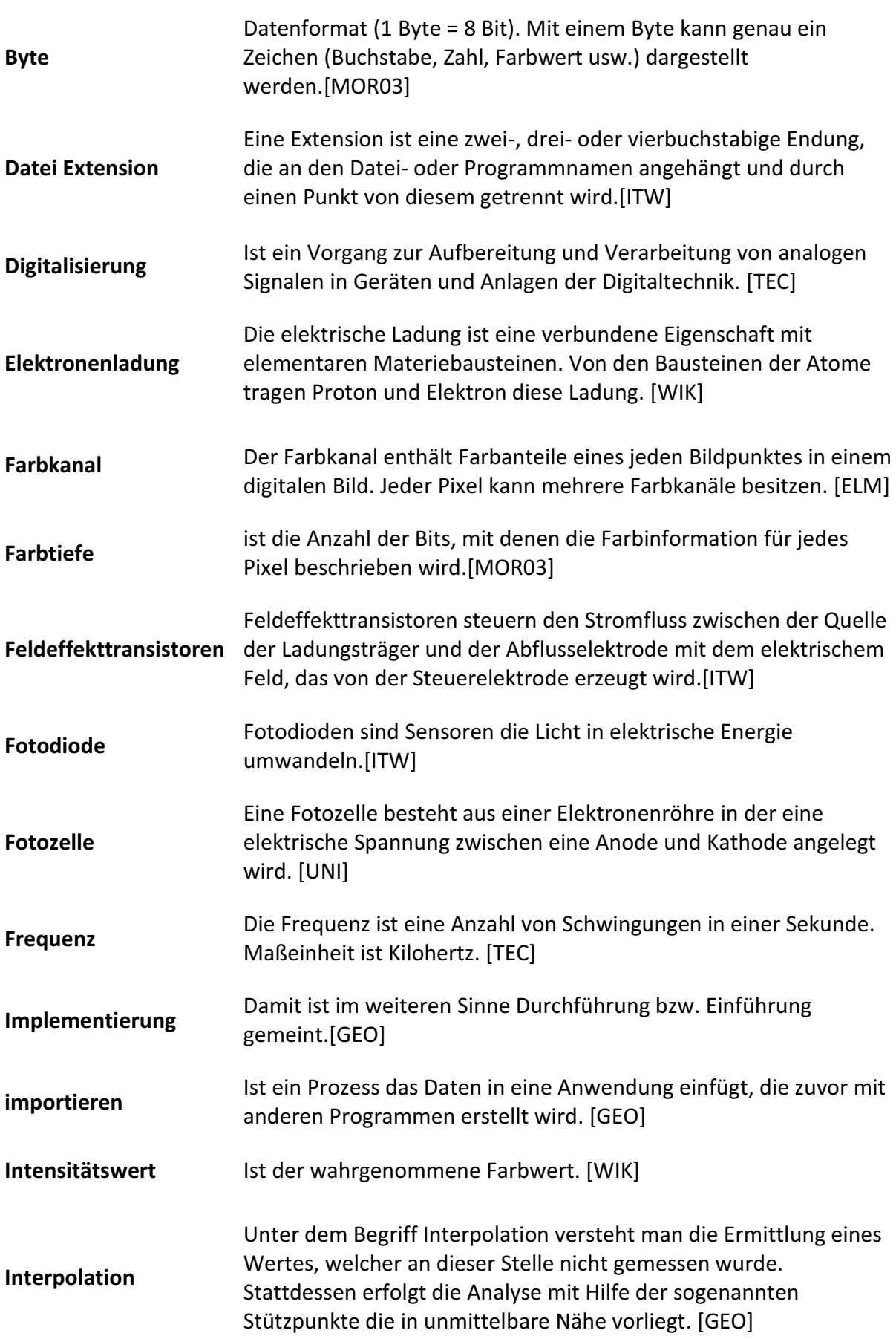

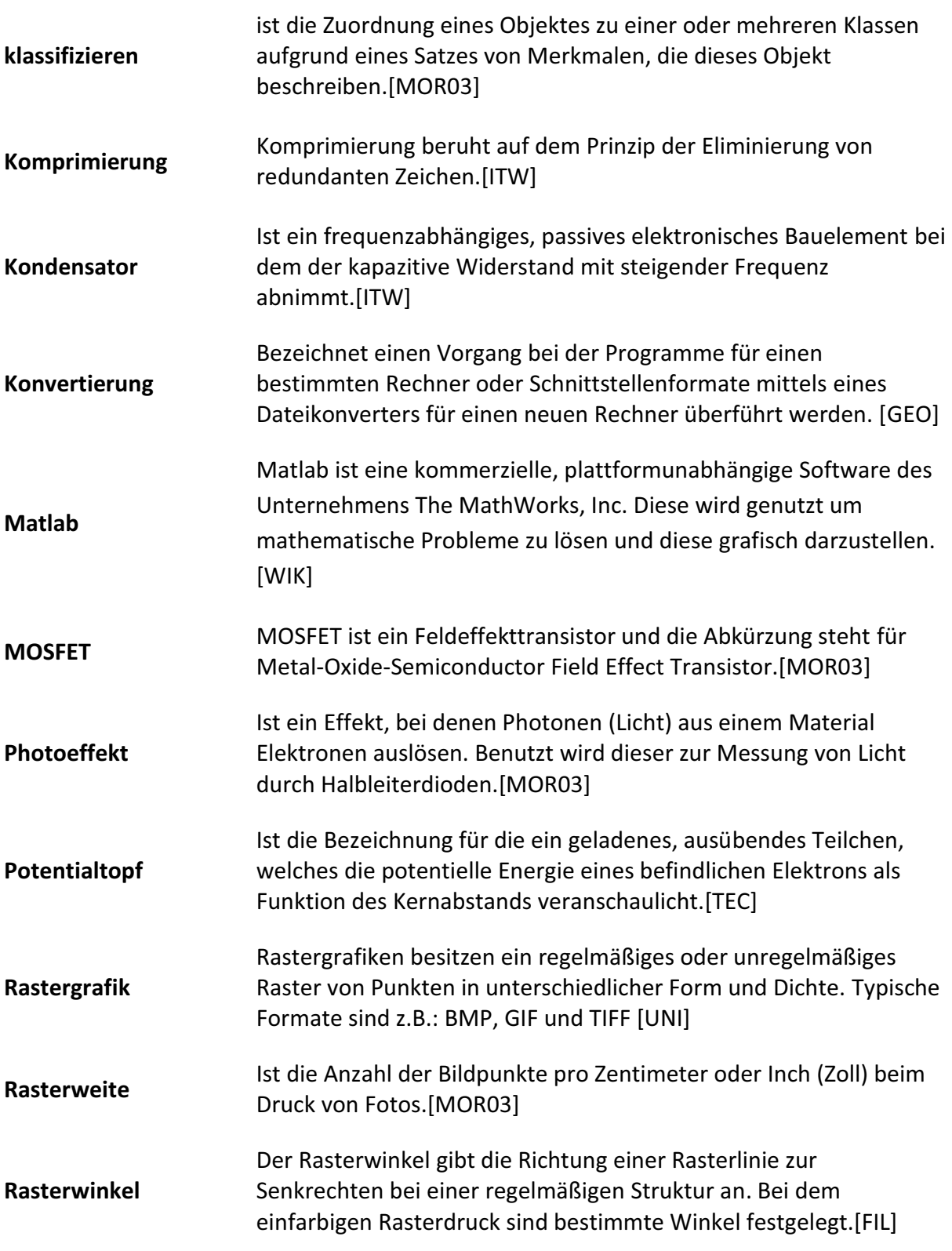

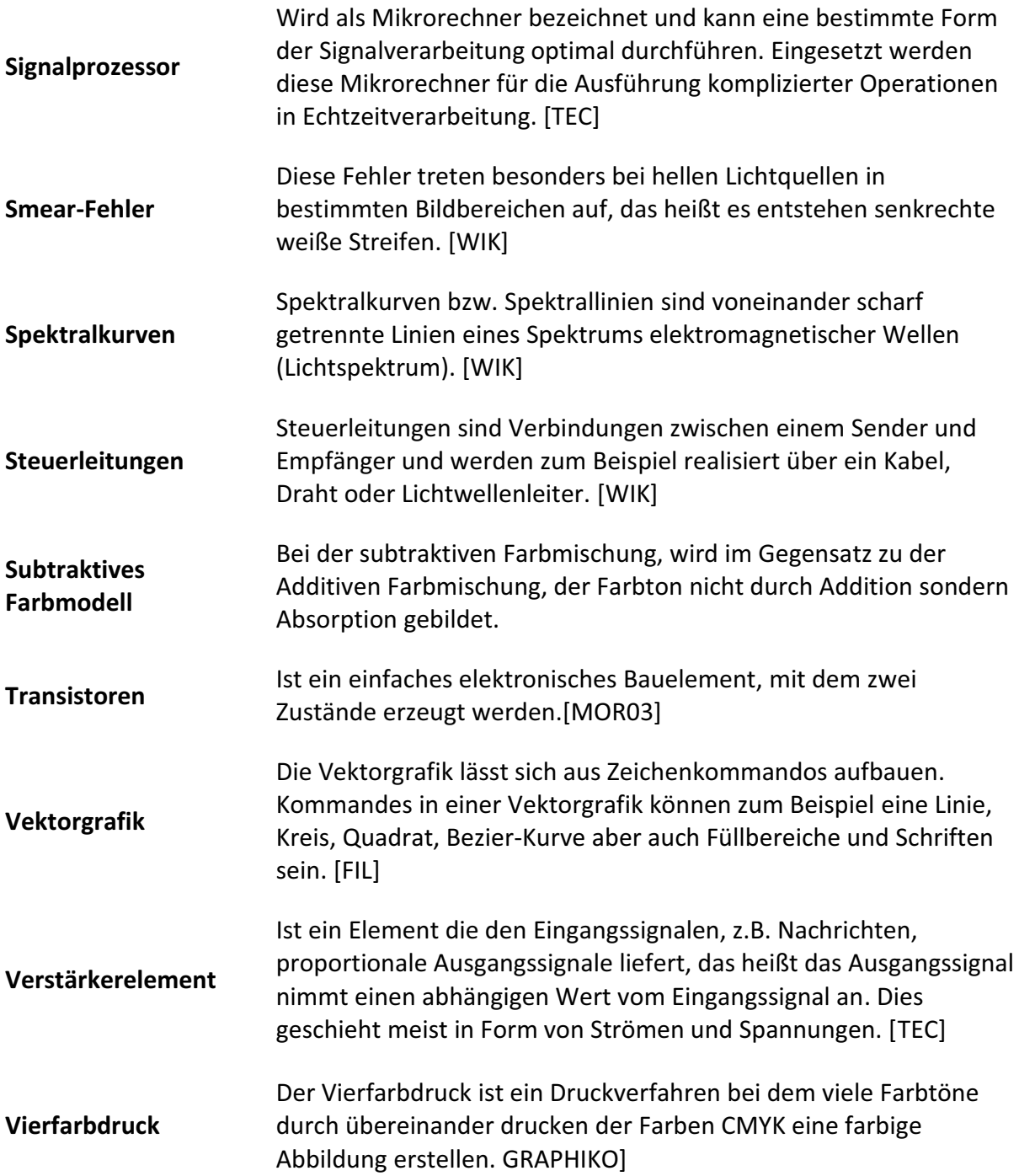

# **QUELLENVERZEICHNIS:**

### *Bücher-Quellen:*

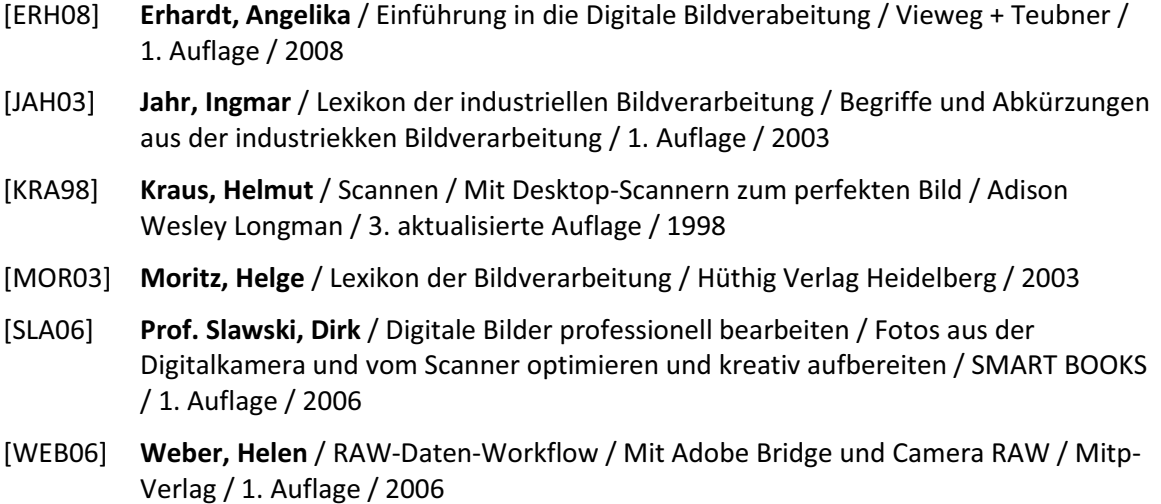

### *Internetquellen:*

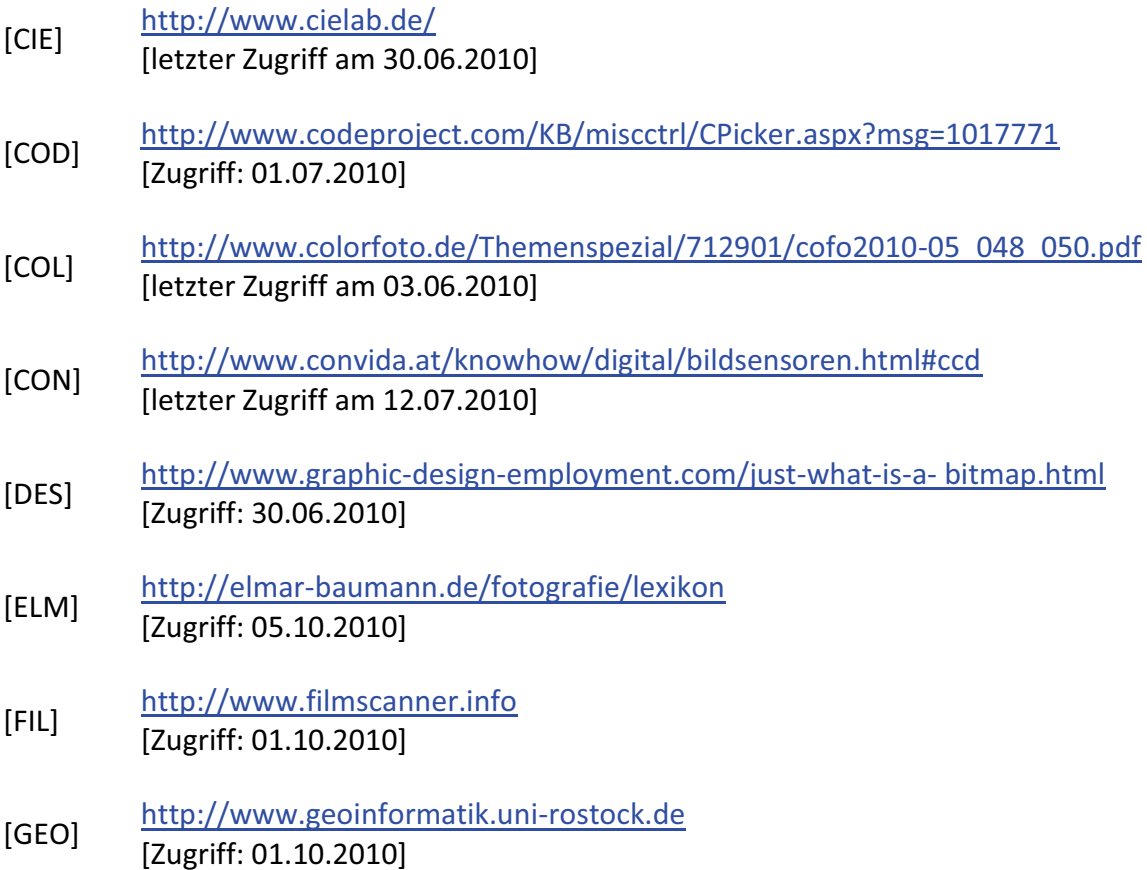

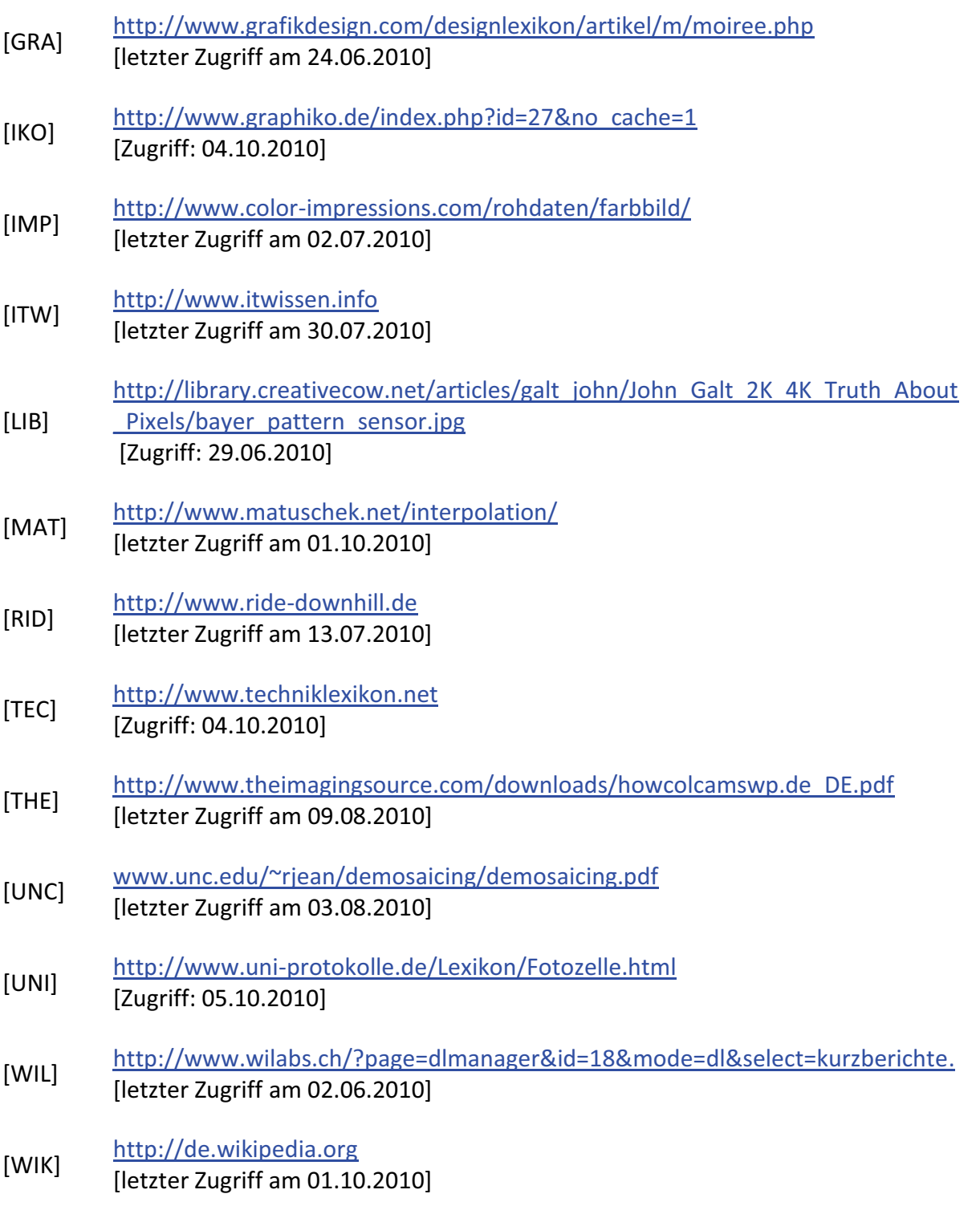

# **ABBILDUNGSVERZEICHNIS:**

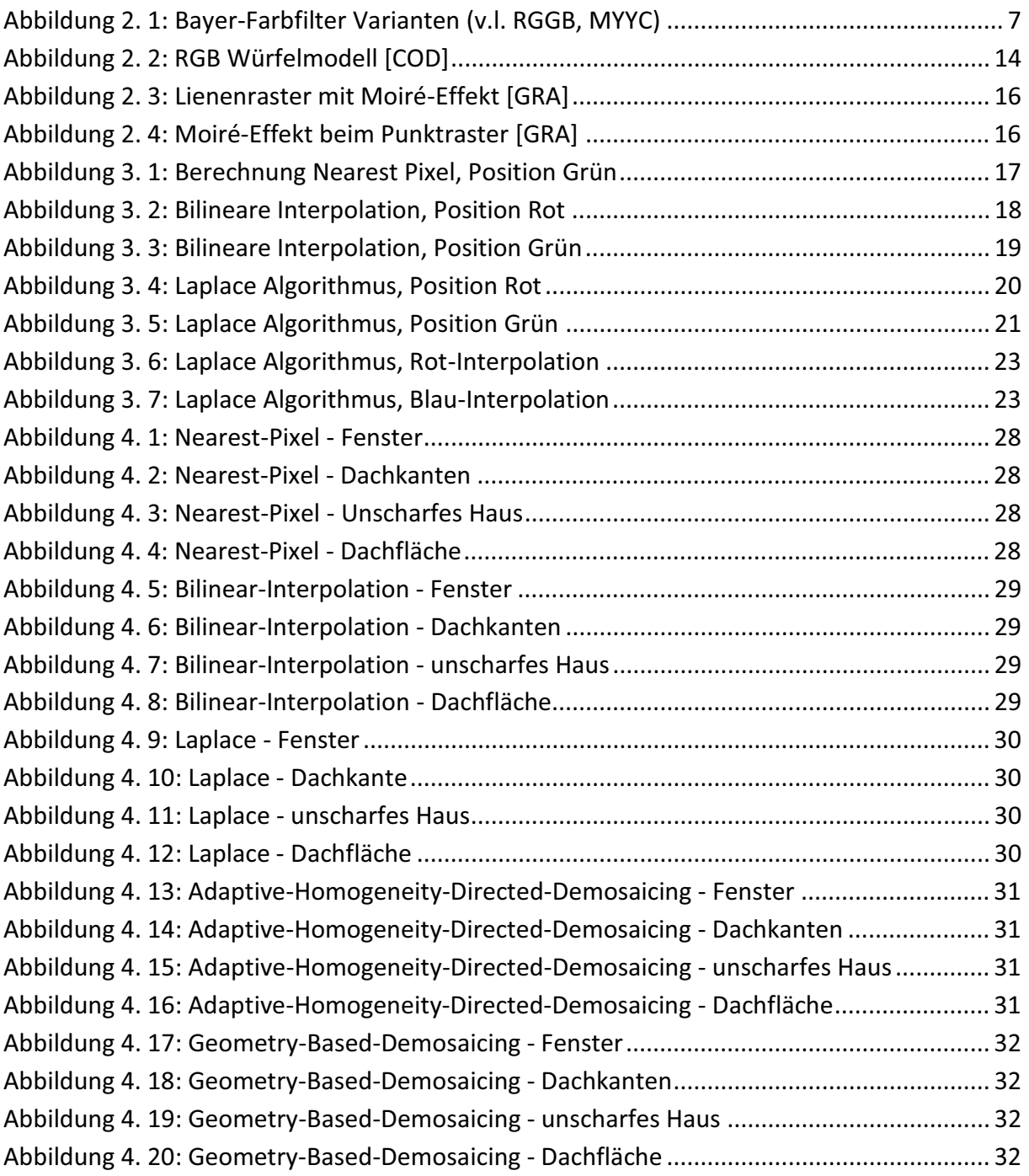

# **TABELLENVERZEICHNIS:**

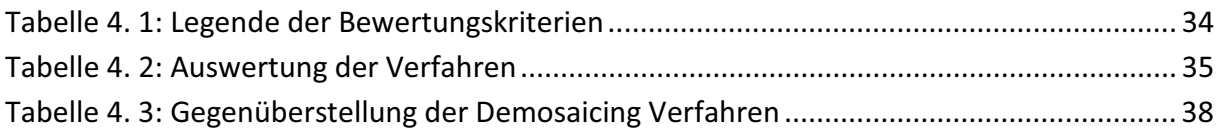